# UNIVERSIDAD DE SAN CARLOS DE GUATEMALA **FACULTAD DE CIENCIAS JURÍDICAS Y SOCIALES**

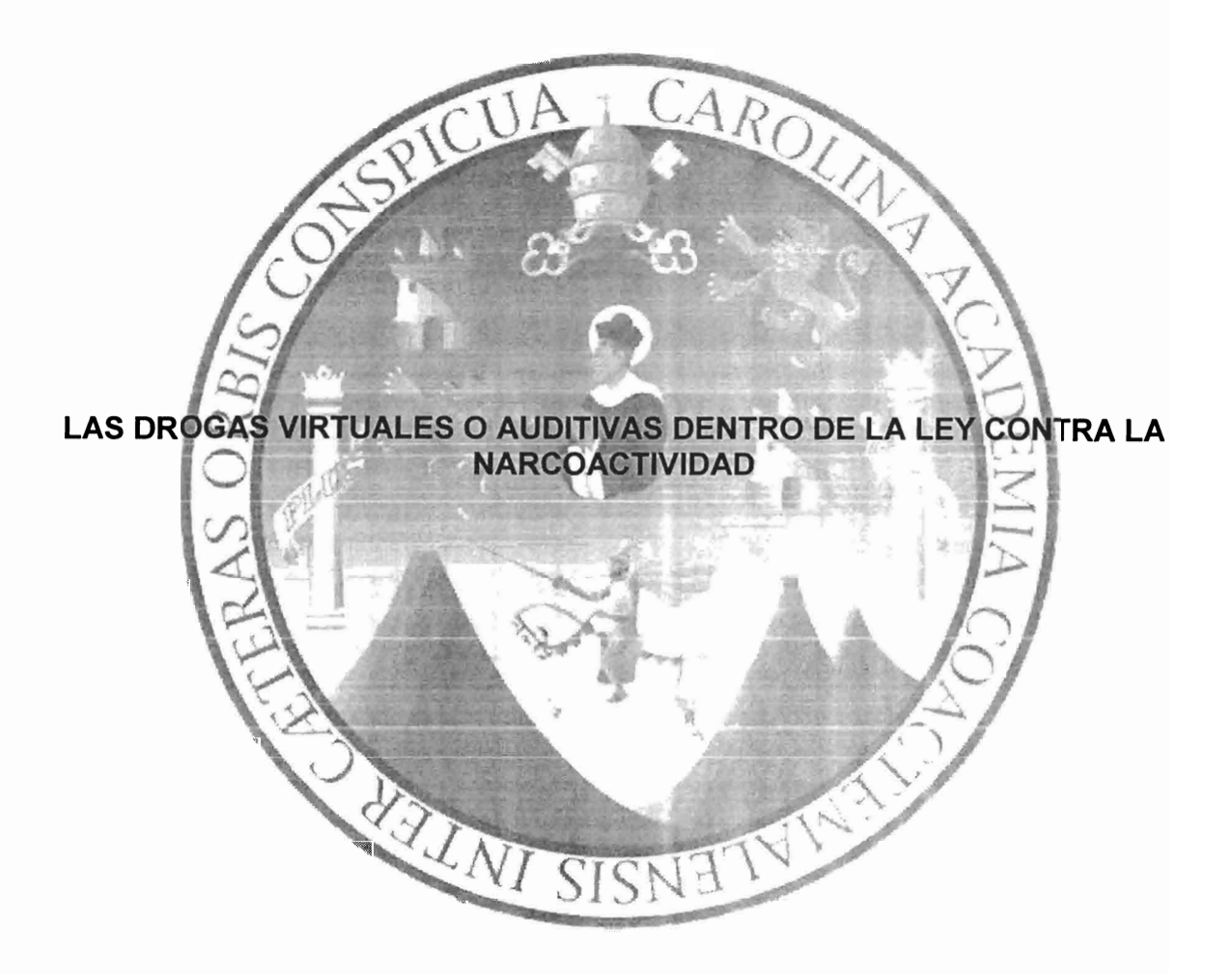

CHRISTIAN MOISÉS ALVAREZ CALDERÓN

**GUATEMALA, MAYO DE 2017** 

# UNIVERSIDAD DE SAN CARLOS DE GUATEMALA **FACULTAD DE CIENCIAS JURÍDICAS Y SOCIALES**

# LAS DROGAS VIRTUALES O AUDITIVAS DENTRO DE LA LEY CONTRA LA **NARCOACTIVIDAD**

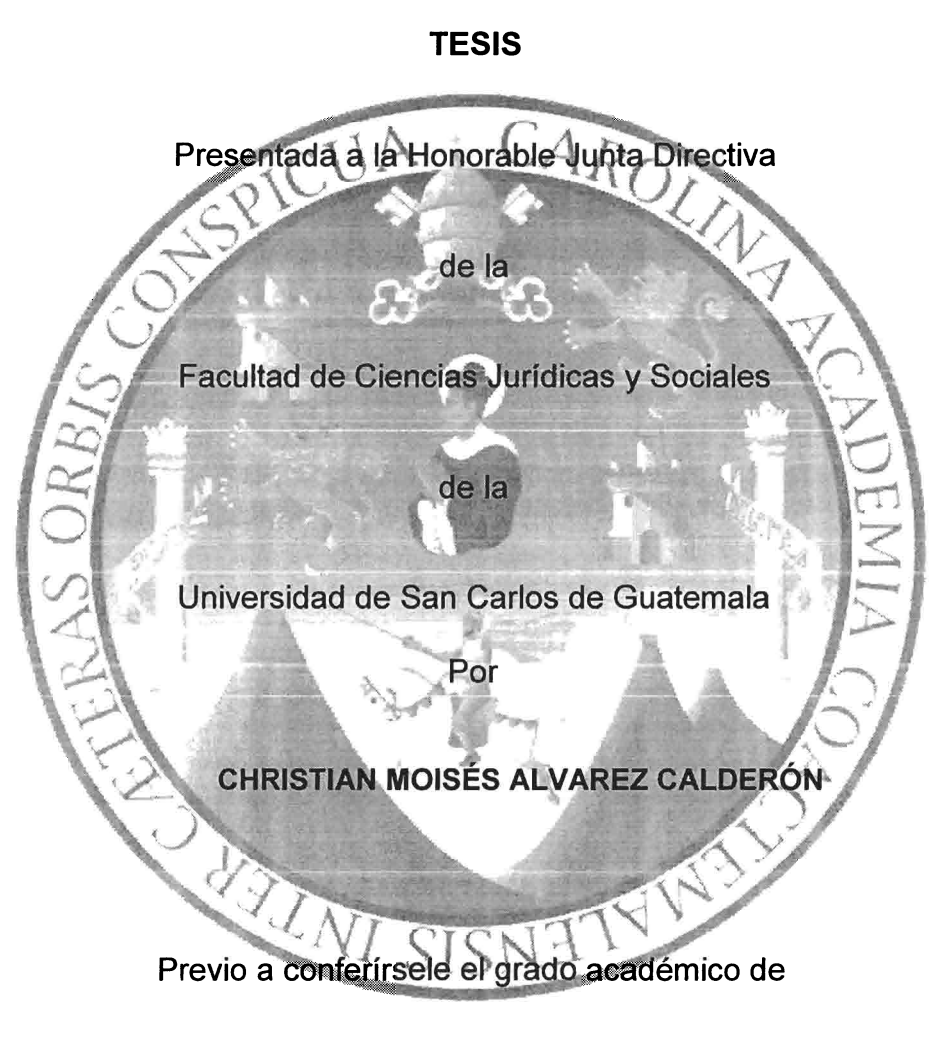

# LICENCIADO EN CIENCIAS JURÍDICAS Y SOCIALES

Guatemala, mayo de 2017

# HONORABLE JUNTA DIRECTIVA **DE LA FACULTAD DE CIENCIAS JURÍDICAS Y SOCIALES DE LA** UNIVERSIDAD DE SAN CARLOS DE GUATEMALA

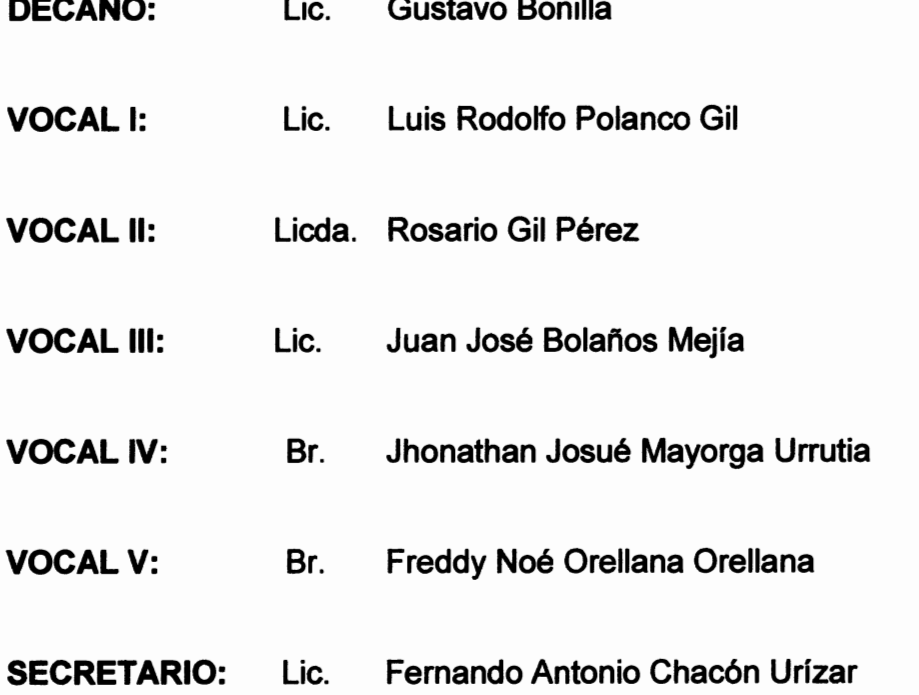

**RAZÓN:** "Únicamente el autor es responsable de las doctrinas sustentadas y contenido de la tesis" (Artículo 43 del Normativo para la Elaboración de Tesis de Licenciatura en Ciencias Jurídicas y Sociales y del Examen General Público).

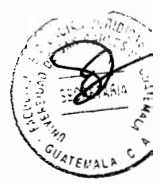

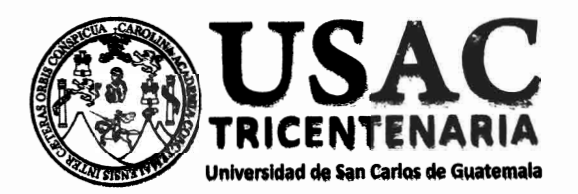

# Facultad de Ciencias Jurídicas y Sociales, Unidad de Asesoría de Tesis. Ciudad de Guatemala. 10 de septiembre de 2015.

Atentamente pase al (a) Profesional, **COLO OTTO RENE ARENAS HERNÁNDEZ** 

, para que proceda a asesorar el trabajo de tesis del (a) estudiante

#### CHRISTIAN MOISÉS ALVAREZ CALDERÓN

titulado LAS DROGAS VIRTUALES O AUDITIVAS DENTRO DE LA LEY CONTRA LA NARCOACTIVIDAD.

ago de su conocimiento que está facultado (a) para recomendar al (a) estudiante, la modificación del osqueio preliminar de temas, las fuentes de consulta originalmente contempladas; así como, el título e tesis propuesto.

dictamen correspondiente se debe emitir en un plazo no mayor de 90 días continuos a partir de produida la investigación, en este debe hacer constar su opinión respecto del contenido científico y cnico de la tesis, la metodología y técnicas de investigación utilizadas, la redacción, los cuadros stadísticos si fueren necesarios. la contribución científica de la misma, la conclusión discursiva, y la bliografía utilizada, si aprueba o desaprueba el trabajo de investigación. Expresamente declarará le no es pariente del (a) estudiante dentro de los grados de lex y otras consideraciones que estime ertinentes

Adjunto encontrará el plan de tesis res

an מ **ASESORIA DE** RGÉ AMILCAR MEJÍA O<del>RE</del>LTANA DR. BONE TESIS Jefe(a) de la Unidad de Asesoria de Tesis Fecha de recepción  $21/69$ ,  $205$ <del>Asesor(a</del> (Firma y Sello LIC. OTTO RENE ARENAS HERNÁNDEZ **ABOGADO Y NOTARIO** 

**Facultad de Ciencias Jurídicas y Sociales** 

Edificio S-7. Ciudad Universitaria Zona 12 - Guatemala, Guatemala

Lic. Otto Rene Arenas Hernández Abogado y Notario Dirección: 9 avenida 13-39 zona 1 Teléfono: 54120813 Guatemala C.A.

**Doctor** 

Bonerge Amilcar Mejía Orellana Jefe de la Unidad de Asesoría de Tesis Facultad de Ciencias Jurídicas y Sociales Universidad de San Carlos de Guatemala

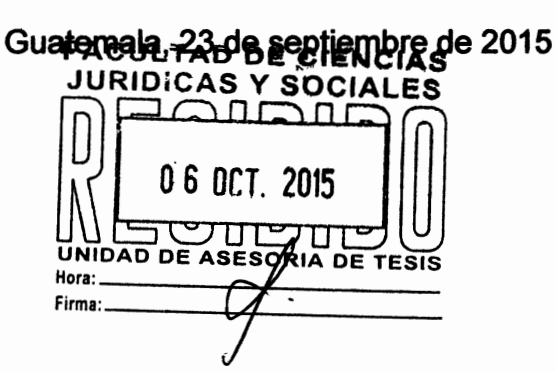

Distinguido Doctor Meiía Orellana:

De conformidad con el oficio emitido por la Unidad de Asesoría de tesis de fecha 10 de septiembre de 2015, me permito manifestarle que en la calidad de asesor de tesis del estudiante CHRISTIAN MOISÉS ALVAREZ CALDERÓN, quien desarrolló el tema intitulado. "LAS DROGAS VIRTUALES O AUDITIVAS DENTRO DE LA LEY CONTRA LA NARCOACTIVIDAD". Al respecto le manifiesto lo siguiente:

- Respecto del contenido científico y técnico de la tesis: De la revisión  $a)$ practicada al trabaio de tesis relacionado, se puede establecer que el mismo cumple con los requisitos establecidos en el Artículo 31 del Normativo para la Elaboración de Tesis de Licenciatura en Ciencias Jurídicas y Sociales y del Examen General Público, relativos al contenido científico y técnico de la tesis en virtud, asimismo, que el presente trabajo llena las expectativas por dicho normativo, al haberse empleado dichos lineamientos al desarrollarse la investigación del caso.
- b) Respecto a la metodología y técnica de investigación utilizada: científica se utilizó el método deductivo, que en virtud del análisis de los hechos que aparecen en la investigación se originaron argumentos sobre las observaciones efectuadas que llegaron a conclusiones particulares. Asimismo, se utilizó el método histórico, pues en la investigación se analizaron situaciones pasadas y acontecimientos históricos que son parte del tema. Se utilizaron técnicas bibliográficas, citas textuales y de paráfrasis, que ayudaron a plasmar el marco teórico. En definitiva el trabajo de tesis se ajusta a los requerimientos científicos y técnicos que se deben cumplir de conformidad con la norma respectiva, la metodología y técnicas de investigación utilizadas.
- C) De la redacción utilizada: Se observó que en toda la tesis se emplearon técnicas de redacción, ortografía y gramática adecuadas para este tipo de trabaios, así como de fondo y forma según lo establecido por la Real Academia de la Lengua Española.

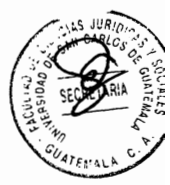

Lic. Otto Rene Arenas Hernández Abogado y Notario Dirección: 9 avenida 13-39 zona 1 Teléfono: 54120813 Guatemala C.A.

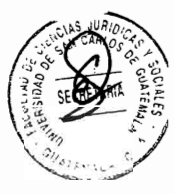

- d) Respecto de la contribución científica: La Contribución Científica lo constituye el provecto de Reforma a la Ley Contra la Narcoactividad con el objeto de crear el tipo penal de las drogas virtuales.
- e) De la conclusión discursiva: Se puede establecer que el estudiante realizó hallazgos dentro de la investigación, mismos que a mi consideración y criterio son adecuados y oportunos para el contexto en el que se desarrolló la misma, y del mismo modo, las conclusiones de dicho trabajo son congruentes con el trabaio final realizado.
- Respecto a la bibliografía utilizada: Finalmente se constató que en el f) desarrollo y culminación del informe final de la tesis, se utilizó doctrina de autores nacionales y extranieros, así como haber realizado análisis tanto de la legislación interna como de legislación de otros países, lo cual, a mi criterio, es totalmente adecuado.

En conclusión y en virtud de haberse cumplido con las exigencias del suscrito asesor, derivadas del examen del trabaio en los términos anteriormente expuestos e individualizados y por las razones expresadas, así como haber cumplido con los requisitos establecidos en el Artículo 31 del Normativo para la Elaboración de Tesis de Licenciatura en Ciencias Jurídicas y Sociales y del Examen General Público, resulta procedente aprobar el trabajo de tesis relacionado, realizado por el estudiante: CHRISTIAN MOISÉS ALVAREZ CALDERÓN, y en consideración, conferirse la opinión que merece, debiendo continuar su trámite administrativo legal correspondiente a efecto se emita orden de impresión y se señale día y hora para la discusión en el correspondiente examen público, así también DECLARO que no tengo parentesco dentro de los grados de ley con el estudiante. En tal virtud, emito DICTAMEN **FAVORABLE** aprobando el trabajo de tesis asesorado.

Atentamente.

Lic. Otto Rene Arenas Hernández Abogado V Netario Colegiado 3805 LIC. OTTO RENE ARENAS HERNANDEZ **ABOGADO Y NOTARIO** 

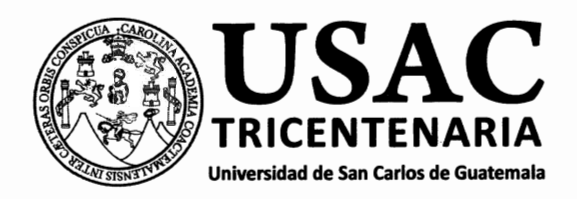

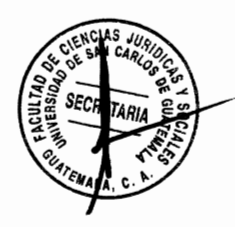

DECANATO DE LA FACULTAD DE CIENCIAS JURÍDICAS Y SOCIALES. Guatemala, 24 de febrero de 2017.

Con vista en los dictámenes que anteceden, se autoriza la impresión del trabajo de tesis del estudiante CHRISTIAN MOISÉS ALVAREZ CALDERÓN, titulado LAS DROGAS VIRTUALES O AUDITIVAS DENTRO DE LA LEY CONTRA LA NARCOACTIVIDAD. Artículos: 31, 33 y 34 del Normativo para la Elaboración de Tesis de Licenciatura en Ciencias Jurídicas y Sociales y del Examen General Público.

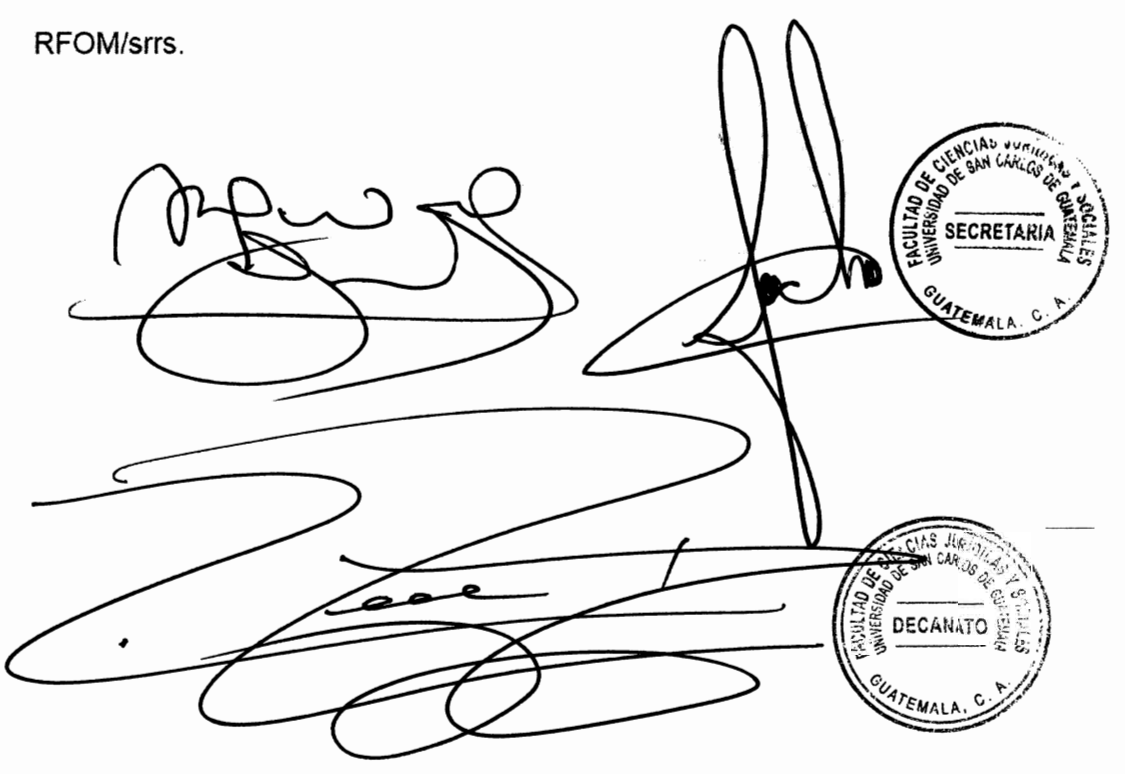

# **Facultad de Ciencias Jurídicas y Sociales**

Edificio S-7, Ciudad Universitaria Zona 12 - Guatemala, Guatemala

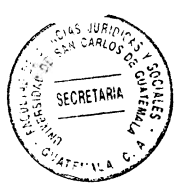

# **DEDICATORIA**

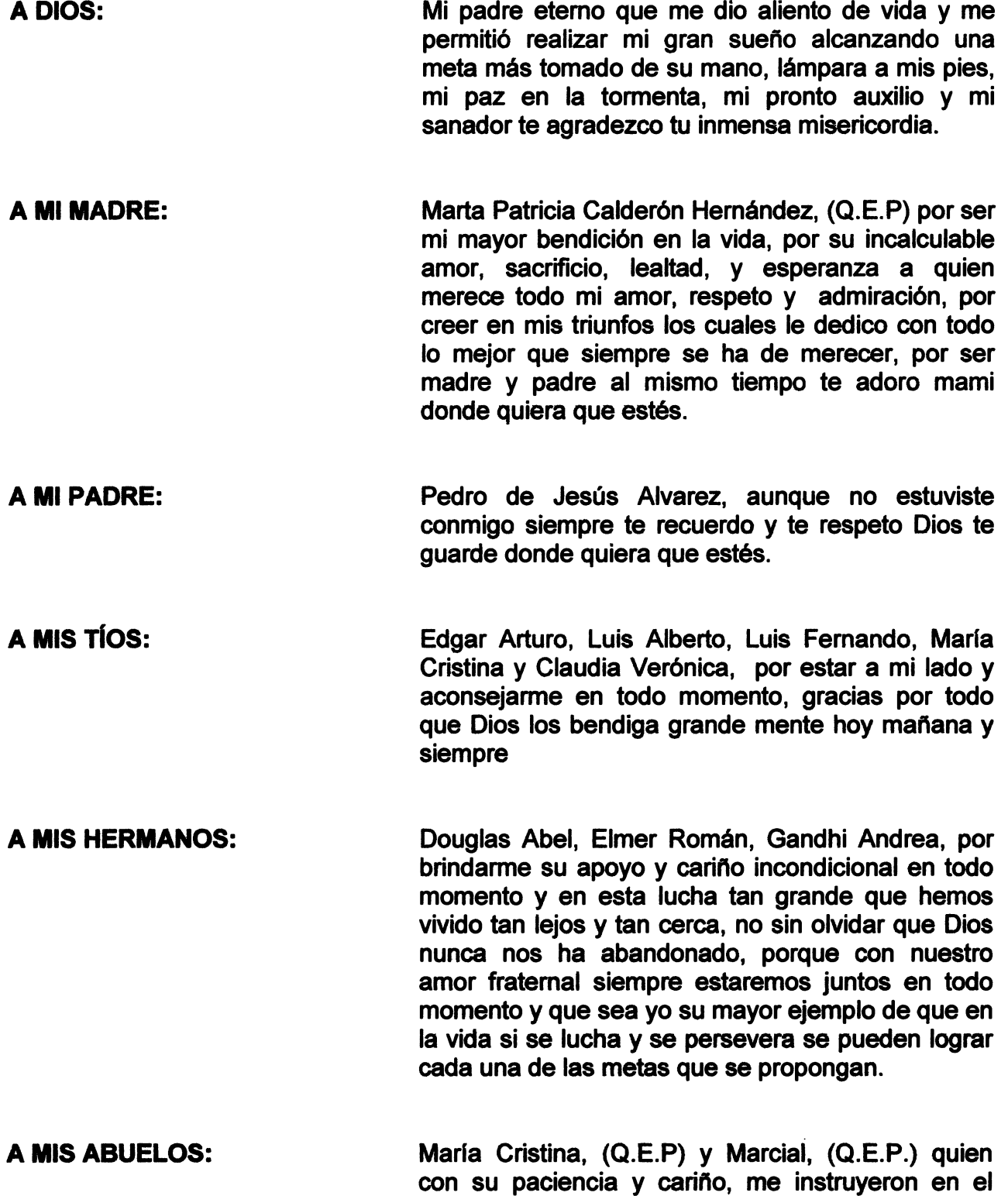

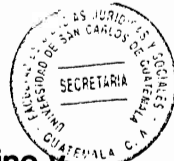

camino de la vida guiándome por el buen camino y forjando en mi el hombre que soy con ese amor de madre y de padre incomparable, gracias por cada momento vivido y que todo consejo que me dieron fue para ser cada día mejor.

- **A MI ESPOSA:** Rossy, quien a cada segundo y en todo momento ha estado a mi lado, me ha dado de sus fuerzas para luchar y me ha levantado en mis tropiezos siendo el tesoro más preciado en mi vida y por tu amor incondicional, gracias, por la paciencia que me has tenido y por cada momento compartido.
- A MIS HIJOS: Edward Abraham, (Q.E.P.) Melissa Jazmín y Cristian Steven, los amo con todo mi corazón, este logro obtenido sea su mayor ejemplo de vida, aunque no todos estén conmigo siempre los tengo presente en mis oraciones Dios los bendiga hoy, mañana y siempre.
- Erasmo, Gladiz, Ervin, Dimas, Pool, Marlon, **A MIS AMIGOS:** Gerardo, Nelson y Juan José, gracias por su amistad y por cada momento compartido, por el apoyo incondicional que cada uno me demostró en el largo camino que recorrimos juntos en la universidad.
- La Tricentenaria Universidad de San Carlos de A: Guatemala y a la Facultad de Ciencias Jurídicas y Sociales, por el honor y gran orgullo de ser egresado de tan prestigiosa casa de estudios la cual me formó académicamente haciendo de mí un nuevo profesional apasionado por el derecho.

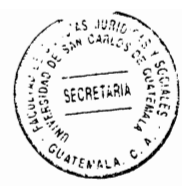

## **PRESENTACIÓN**

Este informe contiene un análisis desde el punto de vista jurídico y doctrinario relacionado a que en Guatemala, no existen normas que desarrolle y regule las drogas virtuales, para que este flagelo sea perseguido por parte del Ministerio Público, que ayude a fortalecer la gobernabilidad del país, que consolide un verdadero estado de derecho. Por ser una investigación derivada del ámbito penal está ligada a la rama del derecho público, la presente investigación es de tipo cualitativa y está comprendida del mes de enero de año 2008 al año 2015.

La investigación se basó en que el Estado debe de proteger el bien jurídico tutelado salud, que la Constitución Política de la República de Guatemala garantiza a los habitantes guatemaltecos crear leyes lo cual lo realiza a través del Congreso de la República de Guatemala. El objeto de estudio de la presente investigación es la creación del delito de las drogas virtuales y poder establecer el control jurídico legal que realiza el Ministerio Público para el combate de la fabricación y distribución de drogas virtuales y así contribuir con la investigación de estos hechos criminales, sancionando a quien realice tales acciones. Los sujetos de estudio, son el Congreso, el Ministerio Público y el Ministerio de Salud Pública, a quienes les corresponde el estudio del delito para que pueda ser incluido este delito en la ley que corresponda. Y como aporte académico que deriva de la investigación, presento la propuesta de modificación de la Ley Contra la Narcoactividad para la creación de dicho tipo penal.

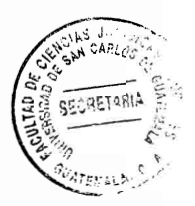

# **HIPÓTESIS**

La Ley Contra la Narcoactividad otorgó herramientas al Estado necesarias creando los tipos penales relacionados al narcotráfico; sin embargo después de 11 años de haberse creado dicha ley ya sea por dejadez o por falta de interés no se ha creado el tipo penal de que combata el fenómeno de las drogas virtuales, debido a lo anterior el Congreso de la República de Guatemala reforme la Ley Contra la Narcoactividad para la creación del delito de fabricación y distribución de drogas virtuales y así contribuir con la investigación de estos hechos criminales.

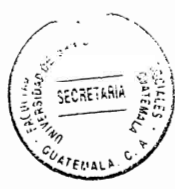

# **COMPROBACIÓN DE LA HIPÓTESIS**

Se comprobó la hipótesis, que en Guatemala dentro del ordenamiento jurídico no tiene regulado nada sobre las drogas virtuales, por lo que Guatemala es criticada por los medios internacionales ya que dichas drogas están afectando en su mayoría a niños y adolescentes, por falta de regulación al respecto.

El método que se utilizó para la comprobación de la hipótesis fue la inducción que va de lo particular a lo general, el método inductivo, cuando de la observación de los hechos particulares obtuve proposiciones generales, por lo cual la hipótesis se valida, en virtud que actualmente el Estado no tiene regulado el delito de fabricación y distribución de drogas virtuales y así contribuir con la investigación de estos hechos criminales por lo que es necesario modificar la Ley Contra la Narcoactividad.

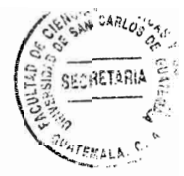

# ÍNDICE

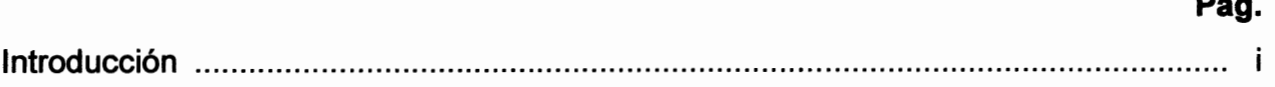

# **CAPÍTULO I**

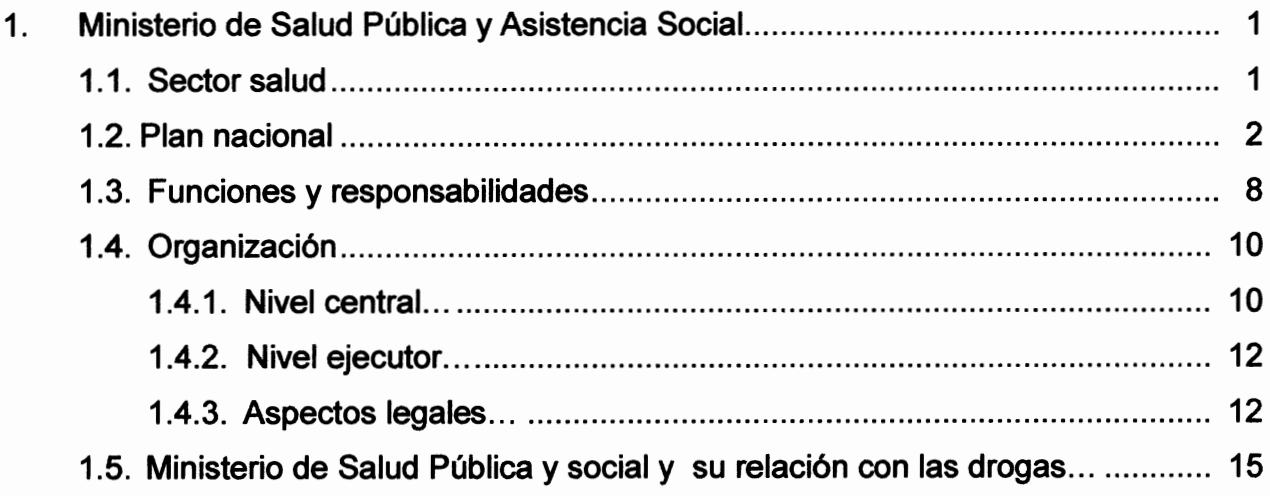

# **CAPÍTULO II**

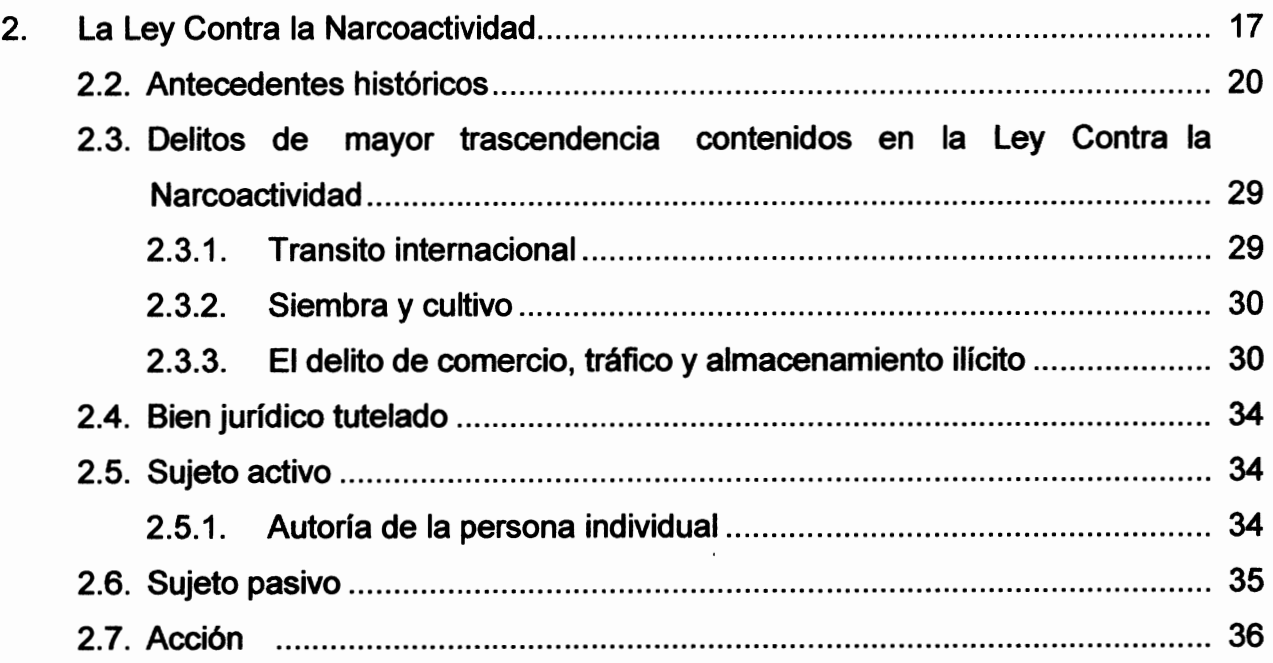

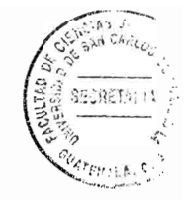

# **CAPÍTULO III**

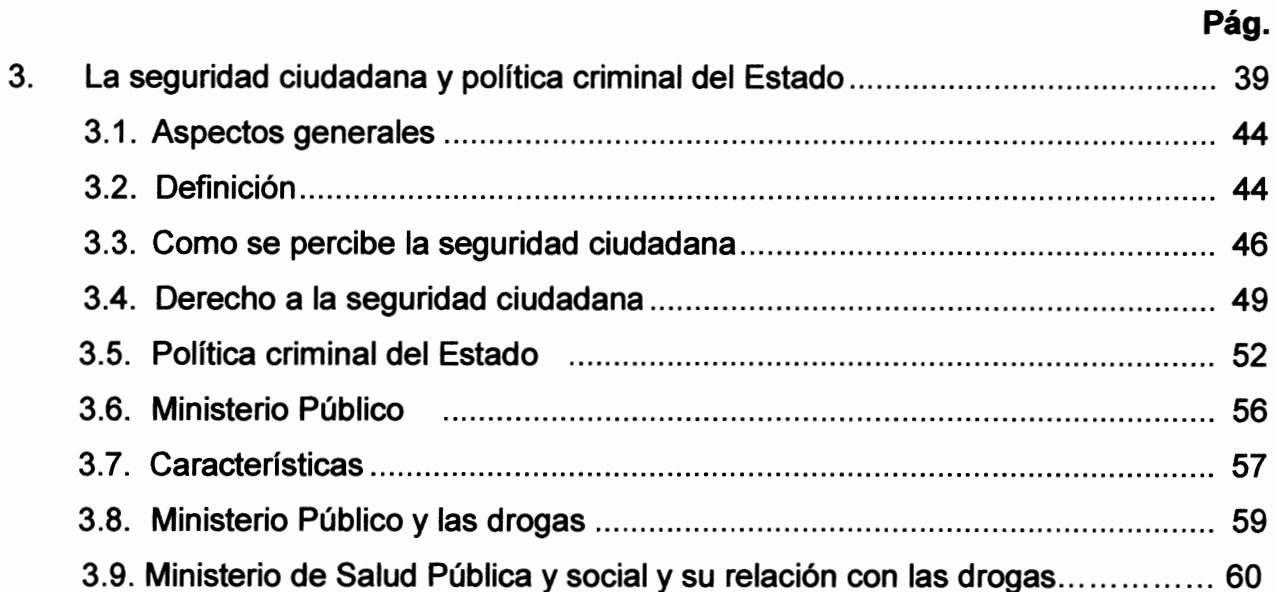

# **CAPÍTULO IV**

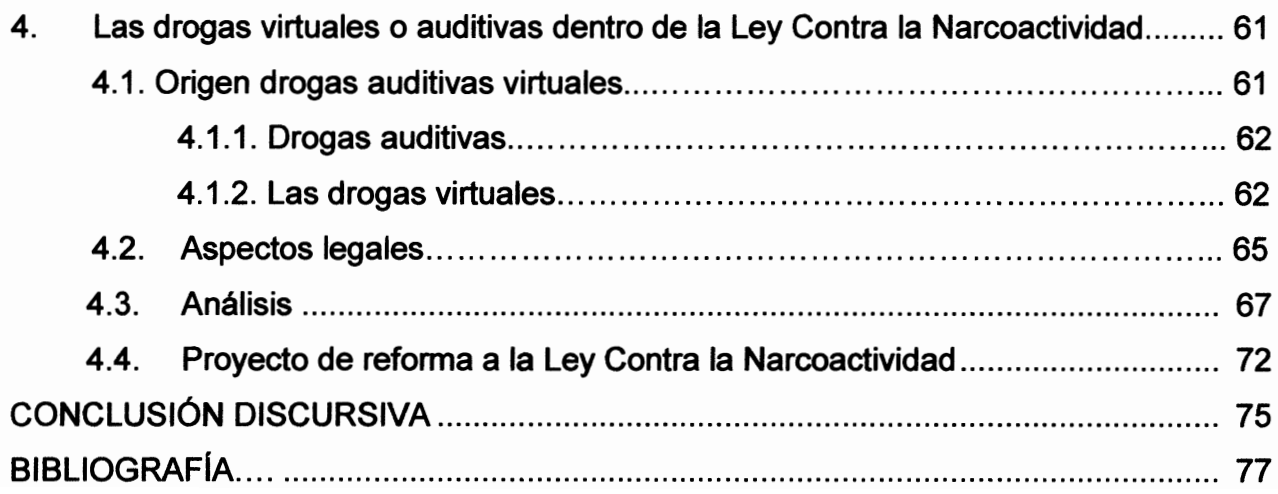

# **INTRODUCCIÓN**

**CECRETANI** 

El propósito de realizar la presente investigación, es efectuar un análisis doctrinario, legal, y práctico relativo a las drogas virtuales o auditivas dentro de la Ley contra la Narcoactividad y la necesidad de modificar dicha ley con el objetivo de crear el delito de drogas virtuales ya que el consumo de drogas ha imperado en la población joven, al consumir drogas habitualmente se vuelven toxicómanos, dependiente de estupefacientes en este caso son drogas más dañinas que las de consumo habitual.

Es conocimiento de todos que los niños y adolescentes son personas muy vulnerables a caer en el consumo de drogas, en la actualidad solo se conocen las drogas que habitualmente se distribuyen sin darnos cuenta de la existencia de las drogas virtuales que afectan a la población joven de Guatemala que a la fecha no sea tipificado como delito. La hipótesis fue comprobada, ya que con la modificación de la Ley contra el Narcotráfico, que regule el delito de drogas virtuales se protege a los menores de edad que hoy por hoy está consumiendo este tipo de droga sin que se haga algo. El objetivo general se alcanzó, al determinar la importancia de que se modifique la Ley contra el Narcotráfico para incluir el delito de drogas auditivas o virtuales.

La tesis se dividió en cuatro capítulos: En el primer capítulo se desarrolló lo que es el Ministerio de Salud Pública y Asistencia Social, sector salud, plan nacional, funciones y responsabilidades, organización, nivel central, nivel ejecutor, aspectos legales, Ministerio de Salud Pública y social y su relación con las drogas; el segundo capítulo se refiera a la Ley Contra la Narcoactividad, antecedentes históricos, delitos de contenidos en mayor trascendencia la Ley Contra la Narcoactividad, bien jurídico tutelado, sujeto activo, sujeto pasivo, acción; el tercer capítulo se desarrollaron conceptos tales la seguridad ciudadana y política criminal del Estado, aspectos generales, definición como se percibe la seguridad ciudadana, derecho a la seguridad ciudadana, política criminal del Estado Ministerio Público, Características, Ministerio Público y las drogas, Ministerio de Salud Pública y social y su relación con las drogas; el cuarto capítulo se refiere a las drogas virtuales o auditivas dentro de la Ley Contra la

 $(i)$ 

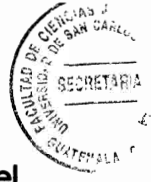

Narcoactividad, Aspectos legales, análisis, proyecto de reforma a la Ley Contra el Narcotráfico.

Los métodos utilizados fueron: El analítico, que consiste en descomponer el todo en sus elementos o partes para estudiar cada una de éstas por separado con la finalidad de establecer el fenómeno; el sintético que, contrario al anterior, permite integrar las diversas partes en un todo significativo; el inductivo, con el cual se obtuvieron propiedades generales a partir de las propiedades singulares, enfocando el tema de manera particularizada o individual, tanto en aspectos doctrinarios, como legales y prácticos, para poder concluir en razonamientos generalizados relacionados la legislación guatemalteca para la creación del delito de drogas virtuales dentro de la legislación guatemalteca. Y por último el deductivo, que parte de lo general hacia las características singulares o particulares del objeto de estudio. Las técnicas utilizadas son: La bibliográfica, en la cual se obtuvo material bibliográfico y documental en cuanto a las drogas virtuales, utilizando para esto leyes, textos, documentos, diccionarios jurídicos, enciclopedias; técnica de fichas, se procedió a tabular los datos obtenidos de la investigación en fichas para su posterior transcripción al trabajo final.

Es de vital importancia que el Congreso de la República de Guatemala reforme la Ley contra la Narcoactividad para que sea tipificado el delito de consumo y distribución de drogas auditivas o virtuales para que el Ministerio Público pueda perseguir este tipo de conductas que afecta a la juventud guatemalteca.

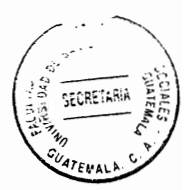

# **CAPÍTULO I**

#### 1. Ministerio de Salud Pública y Asistencia Social

Es el que "tiene a su cargo la rectoría del sector salud, entendida esta rectoría como la conducción, regulación, vigilancia, coordinación y evaluación de las acciones e instituciones de salud a nivel nacional. Asimismo, tiene la función de formular, organizar, dirigir la ejecución de las políticas, planes, programas y proyectos para la entrega de servicios de salud a la población"<sup>1</sup>

#### $1.1.$ **Sector salud**

De acuerdo al Código de Salud, el órgano rector de la salud en el país es el Ministerio de Salud Pública y Asistencia Social (MSPAS). Actualmente se estima que el 75% de la población está cubierta por el Sistema Nacional de Salud MSPAS, el 8.48% por el Sistema de Seguridad Social -IGSS- y 4% por el sector privado. El 12.52% no tiene ningún tipo de cobertura formal de salud y la mayoría de los recursos siguen concentrados en las grandes aglomeraciones urbanas dejando sin otorgar cobertura básica a una mayoría de la población que se encuentra en extrema pobreza.

<sup>&</sup>lt;sup>1</sup>Burbano Ruiz Jorge E. y Ortiz Gómez Alberto**. Presupuestos, enfoque moderno de planeación y** control de recursos. Pág. 376.

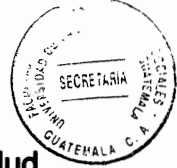

Por otra parte, es importante mencionar que el total del presupuesto asignado a salud

en relación con el producto interno bruto es de 2.29% del cual el Ministerio de Salud Pública y Asistencia Social participa únicamente en el 0.98% y el resto está destinado principalmente al Instituto Guatemalteco de Seguridad Social. A lo anterior, hay que agregar que la carga tributaria en Guatemala es una de las más bajas del mundo y está orientada hacia el consumo y no hacia los bienes permanentes (renta y propiedad), de tal forma que al considerarla proporcionalmente tributan más las personas de escasos recursos en comparación con las que tienen mayores ingresos.

#### $1.2.$ **Plan nacional**

"En éste se encuentran plasmadas las estrategias y políticas necesarias para la ejecución de los programas, el funcionamiento de la red de servicios y satisfacer las necesidades de salud de los guatemaltecos."<sup>2</sup>

Para dar cumplimiento a dichas políticas, se considera pertinente fortalecer y desarrollar programas específicos, que contribuyan a disminuir la mortalidad y morbilidad que repercute con mayor magnitud en el grupo materno infantil, por lo cual es necesario e imprescindible desarrollar la política de salud reproductiva, con sus diversos componentes de esa manera se dará cumplimiento a lo establecido en los acuerdos de paz; en lo que respecta al campo de la salud pública.

<sup>&</sup>lt;sup>2</sup> Ibid. Pág. 377.

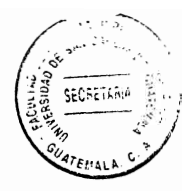

Asimismo es importante considerar la misión y visión institucional, definidas así:

- Misión: Se puede establecer entonces que la tarea principal del Ministerio de Salud Pública y Asistencia Sociales es: "Garantizar el ejercicio del derecho a la salud de las y los habitantes del paí-s, ejerciendo la rectorí-a del sector salud a través de la conducción, coordinación, y regulación de la prestación de servicios de salud, y control del financiamiento y administración de los recursos, orientados al trato humano para la promoción de la salud, prevención de la enfermedad, recuperación y rehabilitación de las personas, con calidad, pertinencia cultural y en condiciones de equidad".<sup>3</sup>
- Visión: Dentro de la visión del Ministerio de Salud Pública y Asistencia Social se puede establecer que "en Guatemala, en el año 2020 todas y todos los guatemaltecos, en las diferentes etapas del ciclo de vida, tienen acceso equitativo a servicios de salud integrales e integrados, con un enfoque humano, de calidad y pertinencia cultural a través de una efectiva coordinación interinstitucional e intersectorial".<sup>4</sup>

Entre los objetivos establecidos en el plan nacional de salud se encuentran:

<sup>&</sup>lt;sup>3</sup> http://www.mspas.gob.gt/uip/index.php/numeral-5 (consultado el 10 de marzo de 2016).  $4$  Ibid.

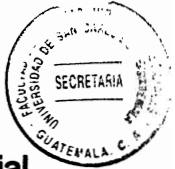

- Consolidar la función rectora del Ministerio de Salud Pública y Asistencia Social. en la conducción de actividades de salud de las instituciones que conforman el sector.
- Fortalecer la modernización de las dependencias del Ministerio de Salud Pública y Asistencia Social, para lograr que sean altamente competitivas ante los procesos de globalización actual.
- Mejorar las condiciones de salud de la población guatemalteca, especialmente del grupo materno infantil, los pueblos indígenas y la población migrante.
- Ampliar la cobertura de los servicios básicos de salud a toda la población guatemalteca, priorizando las áreas con mayor ruralidad y postergación.
- Aumentar el gasto público en salud con relación al producto interno bruto en un 50% respecto del gasto de 1995; darle sostenibilidad y aumentarlo para el año 2004.
- Mantener la certificación de la erradicación de la poliomielitis y lograr la eliminación del sarampión.
- Descentralizar la conducción de los distintos niveles de atención impulsando el mejoramiento y modernización de los servicios de salud asegurando la existencia de programas comunales debidamente coordinados e integrados de manera regional y nacional.

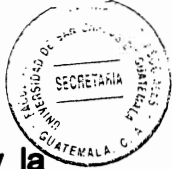

Los acuerdos de paz firmados por el Gobierno de la República de Guatemala y comandancia de la Unión Revolucionaria Nacional Guatemalteca en 1996, refuerzan lo establecido en la carta magna al definir la salud como un derecho fundamental de la población, sin discriminación alguna y otorgan al Estado la responsabilidad de velar porque todas y todos los guatemaltecos puedan ejercitar efectivamente este derecho.

Dentro de ellos el Acuerdo Sobre Aspectos Socioeconómicos y Situación Agraria, determina la importancia de integrar el concepto de la salud en prevención, promoción, recuperación y rehabilitación, buscando reducir la mortalidad infantil y materna, erradicando la poliomielitis y alcanzando la eliminación del sarampión. Además se refiere a la necesidad de asegurar el abastecimiento, abaratamiento y calidad de los medicamentos con el obietivo de hacerlos más accesibles a la población. Por otra parte el acuerdo también hace énfasis en la necesidad de conformar un sistema nacional coordinado de salud que inserte a instituciones públicas (incluvendo al Instituto Guatemalteco de Seguridad Social IGSS), privadas y no gubernamentales, con el objeto de brindar atención básica en salud a toda la población y sobre todo a la de escasos recursos que durante años ha permanecido postergada.

Así, este sistema considera la participación de las municipalidades, comunidades y organizaciones sociales en la planificación, ejecución y fiscalización de la administración de los servicios y programas de salud por medio de los grupos locales de salud y los consejos de desarrollo urbano y rural. Además, establece la necesidad de descentralizar las operaciones de los distintos niveles de atención con el fin de

5

asegurar la existencia de programas y servicios de salud, comunales, regionales nacionales.

SECRETABLA

Es así como en cumplimiento de los planteamientos antes expuestos, se realizó el proceso de modernización con el propósito de fortalecer el modelo de atención en salud del país para mejorar la calidad de vida de la población, utilizando criterios de eficiencia, eficacia y equidad.

Para lograr esto se definieron las 14 políticas básicas:

- Salud integral de los grupos familiares.
- Salud de los pueblos mayas, garífuna y xinca con énfasis en la mujer.
- Salud de la población migrante.
- Desarrollo y fortalecimiento de la salud integral a otros grupos.
- Ampliación a la cobertura de los servicios básicos de salud con calidad y sostenibilidad.
- Desarrollo del saneamiento básico y del ambiente.
- Acceso a medicamentos de calidad, seguros, eficaces y a la medicina tradicional y alternativa.
- Desarrollo estratégico del recurso humano.
- Desarrollo, desconcentración y descentralización institucional.
- Coordinación intersectorial.
- Mejoramiento y optimización de la cooperación externa.
- Desarrollo del financiamiento del sector salud

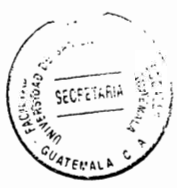

- Salud reproductiva.
- Seguridad alimentaria y nutricional.

La base legal para el desarrollo de estas políticas y de todo el proceso ha sido en gran parte el Código de Salud, ya que ha permitido aplicar las siguientes estrategias fundamentales:

- · El fortalecimiento institucional del Ministerio de Salud Pública y Asistencia Social para que pueda coordinar eficientemente sus funciones con otras instituciones del sector, como el IGSS, ministerios, universidades privadas y estatales, organizaciones no gubernamentales y el sector privado para ejercer su función rectora.
- La definición y desarrollo del Sistema Integral de Atención en Salud (SIAS), que progresivamente se ha dotado de medicamentos, insumos básicos, equipo y personal, para trabajar a nivel nacional en los tres niveles de atención, los cuales están integrados así:
- Primer nivel: puestos de salud, centros comunitarios y familia;
- Segundo nivel: hospitales distritales, de área y centros de salud;
- Tercer nivel: por los hospitales regionales, especializados y de referencia nacional.

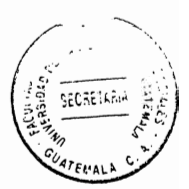

# 1.3. Funciones y responsabilidades

El Ministerio de Salud Pública y Asistencia Social tiene las funciones y responsabilidad siguientes:

- · Ejercer la rectoría del desarrollo de las acciones de salud a nivel nacional.
- Formular políticas nacionales de salud.
- Coordinar las acciones en salud que ejecuta cada una de sus dependencias y otras instituciones sectoriales.
- Normar, monitorear, supervisar y evaluar los programas y servicios que sus unidades ejecutoras desarrollan como entes descentralizadas.
- Velar por el cumplimiento de los tratados y convenios internacionales relacionados con la salud.
- · Dictar todas las medidas que conforme a las leyes, reglamentos y demás disposiciones del servicio competen al ejercicio de sus funciones y tiendan a la protección de la salud de los habitantes.

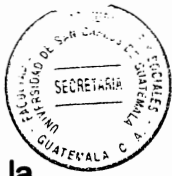

- · Desarrollar acciones de promoción, prevención, recuperación, rehabilitación de la salud y las complementarias pertinentes a fin de procurar a la población la satisfacción de sus necesidades en salud.
- Propiciar y fortalecer la participación de las comunidades en la administración parcial o total de las acciones de salud.
- Coordinar la cooperación técnica y financiera que organismos internacionales brinden al país sobre la base de las políticas y planes nacionales de carácter sectorial.
- Coordinar las acciones en el ámbito de las organizaciones no gubernamentales relacionadas con salud a fin de promover la complementariedad de las acciones y evitar la duplicidad de esfuerzos.
- Elaborar los reglamentos requeridos para la correcta aplicación de la ley, revisarlos y readecuarlos permanentemente los cuales tienen que ser adecuados dentro de los lineamientos generales que establece la ley.

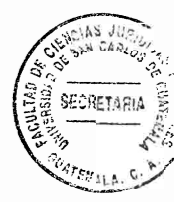

# 1.4. Organización

La organización del Ministerio de Salud Pública y Asistencia Social está basada en la Ley del Organismo Ejecutivo y está enmarcado dentro de las estrategias de descentralización, desconcentración y participación social.

Comprende el nivel central y el nivel ejecutor, integrándose para el efecto con las dependencias siguientes:

## 1.4.1 Nivel central

Está compuesto por el despacho ministerial conformado por el ministro y viceministros. Apoyan la gestión de dicho despacho las siguientes unidades:

- Consejo técnico
- Dirección general de regulación, vigilancia y control de la salud  $\bullet$
- Dirección general del sistema integral de atención en salud
- Dirección general de recursos humanos en salud
- Gerencia general administrativa financiera

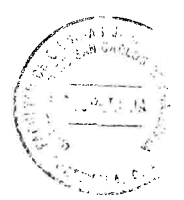

El Consejo técnico está constituido por:

- Ministro de Salud, Viceministros de Salud
- Gerente General Administrativo Financiero
- Directores Generales de las diferentes direcciones
- Secretaría Ejecutiva del Despacho Ministerial
- · Unidad de Planificación Estratégica, Sistema de Información Gerencial, Auditoría Interna, Asesoría Jurídica, Asesorías específicas y Unidades especiales de ejecución.

La Dirección General de Regulación, Vigilancia y Control de la Salud, está conformada por las siguientes dependencias:

- Regulación de los programas de atención a las personas, salud y ambiente, acreditación y control de establecimientos de salud, control de alimentos, control de productos farmacéuticos y laboratorio nacional de salud.
- La Dirección General del Sistema Integral de Atención en Salud integrado por: Departamento de desarrollo de los servicios de salud, epidemiología, promoción y educación en salud.
- La Dirección general de recursos humanos en salud por los departamentos de formación, capacitación y administración de recursos humanos en salud.
- La gerencia general administrativa financiera está conformada por los departamentos financiero, administrativo, adquisiciones y mantenimiento.

# 1.4.2. Nivel ejecutor

Está integrado por las diferentes instituciones que conforman el sector salud a nivel Nacional.

# 1.4.3. Aspectos legales

El sector salud en Guatemala se rige básicamente por las disposiciones gubernamentales, encontrándose a cargo de esta rama el Ministerio de Salud Pública y Asistencia Social, quien es el encargado de observar y establecer los diversos programas que ayuden a proporcionar servicios de salud pública con eficiencia y eficacia, así también es el ente responsable de mejorar la salud de toda la población a nivel nacional.

La actuación o el que hacer del Ministerio de Salud Pública y Asistencia Social en el contexto del plan nacional de salud, se enmarca dentro de la Constitución Política de la República, Código de Salud, Acuerdos de Paz, Ley del Organismo Ejecutivo y el Reglamento Orgánico Interno vigente.

A continuación se enuncian los puntos más relevantes de cada uno de ellos. La actuación o el quehacer del Ministerio de Salud Pública y Asistencia Social en el contexto del plan nacional de salud, se enmarca dentro de la Constitución Política de la República, Código de Salud, Acuerdos de Paz, Ley del Organismo Ejecutivo y el

12

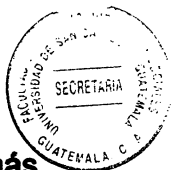

Reglamento orgánico interno vigente. A continuación se enuncian los puntos más relevantes de cada uno de ellos.

# La Constitución Política de la República de Guatemala

Establece el Artículo 94: "Obligación del Estado, sobre salud y asistencia social. El Estado velará por la salud y la asistencia social de todos los habitantes. Desarrollará a través de sus instituciones, acciones de prevención, promoción, recuperación, rehabilitación, coordinación y las complementarias pertinentes a fin de procurarles el más completo bienestar físico, mental y social."

# Código de Salud

El Artículo 4 del Decreto 90-97 del Congreso de la República, en su último párrafo establece que el: "Ministerio de Salud Pública y Asistencia Social garantizará la prestación de servicios gratuitos a aquellas personas y sus familias, cuyo ingreso personal no les permita costear parte o la totalidad de los servicios de salud prestados."

# **Acuerdos de Paz**

Contemplan los cuatro rubros relacionados con la salud pública, los cuales se detallan a continuación: "Gasto público en salud: Aumentar para el año 2000 el gasto público ejecutado en salud con relación al producto interno bruto en un 50%, respecto del gasto

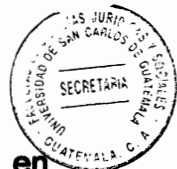

ejecutado en el año 1995 y presupuestar por lo menos el 50% del gasto público en salud a la atención preventiva."

## Descentralización y desconcentración de servicios de salud

Esto se da para poner en marcha la organización descentralizada de los distintos niveles de atención para asegurar la existencia de programas y servicios de salud a nivel comunal, regional y nacional base del sistema nacional coordinado de salud.

# Ley del Organismo Ejecutivo

Establece que "al Ministerio de Salud Pública y Asistencia Social le corresponde formular las políticas y hacer cumplir el régimen jurídico relativo a la salud preventiva y curativa, las acciones de protección, promoción, recuperación y rehabilitación de la salud física y mental de los habitantes del país y a la preservación higiénica del medio ambiente; la orientación y coordinación de la cooperación técnica y financiera en salud, velar por el cumplimiento de los tratados y convenios internacionales relacionados con la salud en casos de emergencias por epidemias y desastres naturales; y a dirigir en forma descentralizada el sistema de capacitación y formación de los recursos humanos del sector salud".

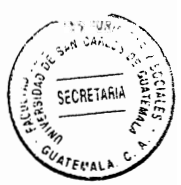

### Reglamento orgánico interno

La organización del Ministerio de Salud Pública y Asistencia Social fue reestructurada mediante el Acuerdo Gubernativo número 115-99, misma que hasta la fecha no ha cobrado plena vigencia al no haber sido respaldada en su momento por la Oficina Nacional de Servicio Civil y la Dirección Técnica del Presupuesto del Ministerio de Finanzas Públicas. No obstante, dicha organización sirve como estructura funcional para la ejecución del plan nacional de salud, esta tiene que ser realizada tal y como lo establece la ley.

### Ley Orgánica del Presupuesto

Tiene por finalidad normar los sistemas presupuestario, de contabilidad integrada gubernamental, de tesorería y de crédito público, a efecto de realizar la programación, organización, coordinación, ejecución y control de la captación y uso de los recursos públicos bajo los principios de legalidad, economía, eficiencia, eficacia y equidad, para el cumplimiento de los programas y los proyectos de conformidad con las políticas establecidas.

### 1.5. Ministerio de Salud Pública y social y su relación con las drogas

El Ministerio de Salud Pública y Social, es el ente encargado por parte del estado de poder ver y regular el consumo de estupefacientes dentro del territorio nacional y con

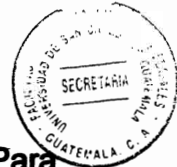

ayuda de la Comisión Nacional Contra las Adicciones y el tráfico ilícito de drogas. Parà poder entender mejor su relación con este campo se definirá las drogas como tal y así poder un mejor entendimiento de lo que el Ministerio Público trata de regular.

"Droga es, en el sentido amplio del término, una sustancia química que tiene efectos biológicos conocidos en humanos o animales. Los alimentos son excluidos de esta definición a pesar de sus efectos fisiológicos conocidos en la mayoría de las especies animales."<sup>5</sup>

El término droga, puede ser utilizado como todo fármaco o principio activo de un medicamento, elemento de origen biológico natural o producto obtenido de él por diversos métodos, o sustancia producida artificialmente, que produce efectos en el sistema nervioso central. Puede modificar el estado de ánimo produciendo placer e incluso, llegar a tener potencial de abuso y perjuicio.

<sup>&</sup>lt;sup>5</sup>Herrarte, Alberto, Derecho procesal penal. Pág. 160 y 161.

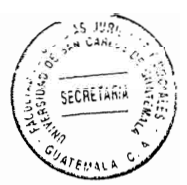

# **CAPÍTULO II**

## 2. La Ley Contra la Narcoactividad

Históricamente se conoce que el uso de drogas y estupefacientes es muy antiquo. siendo común en algunas culturas prehispánicas el consumo de ciertas hierbas y plantas alucinógenas. En los siglos XVIII y XIX, el consumo de las drogas existentes en ésa época se incrementó de manera importante, principalmente entre miembros de la clase alta de la sociedad que buscaban satisfacer sus deseos de placer; sin embargo la Narcoactividad realmente cobró relevancia y preocupación mundial en el siglo XX, cuando los avances químicos y tecnológicos, permitieron que el tráfico ilícito de drogas y estupefacientes se convirtiera en un negocio bastante rentable elaborando drogas más fuertes, más adictivas y por ende más nociva a la salud de los consumidores.<sup>6</sup>

De allí que surge la necesidad de los Estados en controlar y combatir el y tráfico ilícito de drogas, reuniéndose en Ginebra, Suiza, el 26 de junio de 1936, lugar en donde fue suscrita la convención para la represión del tráfico ilícito de drogas nocivas, adhiriéndose a ella Guatemala, el cinco de agosto de 1937, aprobada por el Decreto Legislativo número 2278 de fecha 29 de marzo de 1938 y ratificada el dos de junio de 1938, ésta convención tiene como objetivo reforzar las medidas destinadas a reprimir las infracciones a las disposiciones de la convención internacional del opio y la convención para limitar la fabricación y así poder reglamentar la distribución de

http://catarina.udlap.mx/u di a/tales/documentos/ Eł tráfico **Internacional** de drogas. Iri/perezsip/capitulo1.pdf. (consultado 15 de abril 2015).

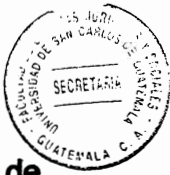

estupefacientes; así como combatir por los medios más eficaces, el tráfico ilícito de drogas. Esta convención obliga a cada uno de los países signatarios a comprometerse con la aprobación de las disposiciones legislativas necesarias para castigar severamente con prisión u otras sanciones penales a las personas que cometan ilícitos relacionados con el narcotráfico.

Asimismo el Estado de Guatemala ha ratificado otros tratados y convenios internacionales relativos a la Narcoactividad como los siguientes:

- Convención única sobre estupefacientes, suscrita en Nueva York, el 30 de marzo de 1961, aprobada por Decreto número 1585 del Congreso de la República de Guatemala de fecha 27 de marzo de 1963 y ratificada con fecha 11 de octubre de 1967.
- Convención única sobre estupefacientes enmendada por el protocolo de 1972,  $\bullet$ suscrita el 25 de marzo de 1972, aprobada por el Decreto número 76-75 del Congreso de la República de Guatemala de fecha 23 de octubre de 1975 y ratificada con fecha cuatro de noviembre de 1975.
- Convención de las Naciones Unidas contra el tráfico ilícito de estupefacientes y  $\bullet$ sustancias psicotrópicas 1988, suscrita el 20 de diciembre de 1988, aprobada por el Decreto número 69-90 del Congreso de la República de Guatemala, ratificada con fecha 27 de diciembre de 1990.

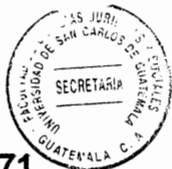

- Convenio sobre sustancias psicotrópicas 1971, suscrito el 21 de febrero de 1971,  $\bullet$ aprobada por los Decretos números 90-97, 98-97, 99-97 y 100-97 del Congreso de la República de Guatemala.
- Convenio constitutivo de la comisión centroamericana para la erradicación de producción, tráfico, consumo y uso ilícito de estupefacientes y sustancias psicotrópicas, suscrito con fecha 29 de octubre de 1993.
- · Ratificación del gobierno de Guatemala del acuerdo entre los gobiernos de Guatemala y Venezuela sobre estupefacientes y sustancias psicotrópicas, de fecha 29 de agosto de 1991.
- Ratificación del gobierno de Guatemala del convenio para combatir el uso  $\bullet$ indebido y la producción y el tráfico ilícito de estupefacientes y sustancias psicotrópicas entre Guatemala y Perú, de fecha cinco de diciembre de 1994.
- · Convenio sobre prevención del uso indebido y represión del tráfico ilícito de estupefacientes y de sustancias psicotrópicas entre los gobiernos de Guatemala v Argentina, suscrito con fecha tres de junio de 1992.

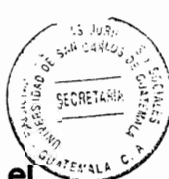

· Convenio entre Guatemala y Ecuador sobre la cooperación para combatir el narcotráfico y la farmacodependencia, suscrito con fecha dos de agosto de 1990 y ratificado con fecha 18 de agosto de 1992.

Acuerdo entre la Guatemala y los Estados Unidos Mexicanos sobre cooperación para combatir el narcotráfico y la farmacodependencia, suscrito con fecha 18 de agosto de 1989, aprobado por el Decreto número 237-91 del Congreso de la República de Guatemala, ratificado con fecha 30 de abril de 1991.

Derivado de los compromisos vinculantes adquiridos en los tratados y convenciones relacionadas surge la necesidad de crear una ley interna que requie esta materia. aprobando con fecha 23 de septiembre de 1992, el Decreto número 48-92 del Congreso de la República de Guatemala, que contiene la Ley Contra la Narcoactividad.

### 2.2. Antecedentes históricos

El tráfico ilegal de drogas a nivel mundial representa un problema de gran magnitud que afecta tanto a países ricos como a países pobres. Este fenómeno no es nuevo, pues desde siglos anteriores se han producido y comercializado drogas en países de Asia y Europa, aún en vísperas del siglo XX, florecían los mercados legales de opio y cocaína dentro de los Estados Unidos, Europa y el Lejano Oriente y el narcotráfico podía considerarse como un sector del comercio internacional ampliamente aceptado. Por lo tanto se puede decir que el comercio de drogas funcionaba con el visto bueno de los
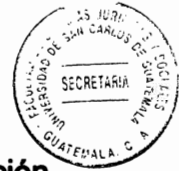

gobiernos y Estados, no existía una prohibición y por lo consiguiente una penalización contra las drogas por parte de éstos.

#### ➤ La guerra del opio

Se puede concebir o interpretar que la producción y tráfico de narcóticos fue promovida por los Estados en algún momento para obtener beneficios en materia económica, una prueba de ello es la experiencia británica en Asia con la llamada Guerra del Opio, la cual se desarrolló de los años 1839 a 1842. "En 1839 las autoridades de la China Imperial deciden terminar con la importación de opio hindú hacia este país, a la cual se han dedicado los ingleses desde fines del siglo XVIII. Ante los daños causados por la droga, hasta entonces desconocida en China, el gobernador de Cantón se apodera de más de 20,000 cajas de opio, las hace arrojar al mar y rompe relaciones comerciales con los ingleses en marzo de 1839" 7

La reacción por parte de Gran Bretaña no se hace esperar y esta responde con la guerra y obliga a China a abrir sus puertos al comercio extranjero, el puerto de Hong Kong pasa a manos del dominio británico y los ingleses obligan a China a pagar una indemnización por el opio confiscado y de aquí en adelante este producto se convierte en un pretexto, por parte de Gran Bretaña para intervenir en China en la Segunda Guerra del opio, que se da en 1856.

<sup>&</sup>lt;sup>7</sup> http://catarina.udlap.mx/u dl\_a/tales/documentos/ lri/perezsjp/capitulo1.pdf, El tr**áfico internacional de** drogas. (consultado 15 de abril 2015).

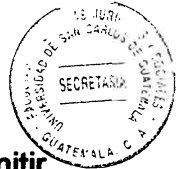

Como resultado de esta guerra. "China acepta abrir otros once puertos, permitir delegaciones extranjeras en Pekín y actividades misioneras cristianas y legalizar la importación del opio"<sup>8</sup>.

Los países poderosos siempre han buscado justificar sus acciones e imponerlas por la fuerza si es necesario, la justificación de esta guerra a pesar de que atentaba contra la salud de todo un pueblo, no interesaba, sino que únicamente importaba el daño económico que afectaría a Inglaterra, al no contar con este gran mercado que consumía su producto.

#### $\blacktriangleright$ El tratado internacional del opio en la Haya, Países Bajos

Lo mencionado anteriormente representa un ejemplo de cómo los narcóticos eran tolerados por algunos países, pero la cuestión del opio tomó un nuevo rumbo a partir de 1909, cuando se llevó a cabo la Conferencia de la Comisión Internacional del Opio en Shangai, China, patrocinada por los Estados Unidos de América. En esta conferencia se discutieron propuestas para convencer a los países productores de opio, de reducir el comercio del mismo. Los acuerdos a los que se llegaron en esta conferencia se fueron cumpliendo de manera gradual. El trabajo de la Comisión finalizó en 1912, con la firma del primer Tratado de Fiscalización de Drogas; que fue el Tratado Internacional del Opio en la Haya, Países Bajos. Este tratado se encuentra suscrito por trece países, entre los que se encuentran los Estados Unidos de América, Gran Bretaña, China, Alemania y Japón; este entró en vigencia el 11 de febrero de 1915 y constituye el

<sup>&</sup>lt;sup>8</sup>ibid. (consultado 15 de abril 2015).

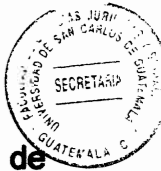

primer instrumento obligatorio a nivel internacional, aplicable al envío estupefacientes de un país a otro. Su propósito principal era controlar el transporte de narcóticos considerados como necesarios para usos médicos. En el tratado se regula el control y fiscalización sobre la cocaína por primera vez y fue hasta después de la primera guerra mundial, que la Liga de las Naciones creó controles internacionales obligatorios, supervisados por la recién creada Junta de Control de Opio.

El tráfico de opio tenía que ser eliminado en un plazo aproximado de 15 años y en el ínterin, debía ser monopolizado por los gobiernos. Llama la atención de sobremanera que en este punto de la historia, el control sobre la comercialización de las drogas recaía en los gobiernos de los Estados, quienes poco a poco fueron soltando ese control, convirtiéndose la actividad en ilegal, surgiendo entonces la gran problemática del tráfico ilícito. Al haber un mayor control sobre la producción y el tráfico de drogas en países en donde la autoridad estatal y la aplicación de las leyes se respetan, como consecuencia de ello la producción y tráfico de narcóticos se traslada a lugares en donde el Estado es débil y tiene poca capacidad o legitimidad para hacer cumplir las leyes, que tengan que ver con el control y fiscalización de drogas y sustancias prohibidas. "Los proveedores criminales llenaron el vacío dejado por los antiguos monopolios del gobierno usando inicialmente las ciudades de Estambul y Shangai como base para sus actividades de mercado negro."<sup>9</sup>

<sup>&</sup>lt;sup>9</sup> Ibid. (consultado el 15 de abril 2015).

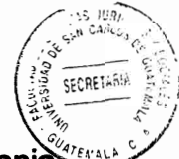

A finales del siglo XIX, en Europa los grandes laboratorios, principalmente de Alemania habían introducido en el mercado, drogas como la morfina, cocaína y heroína lo que provocó una demanda no antes vista en Europa. Después de la Primera Guerra Mundial y con la consecuente derrota de Alemania, los Estados Unidos de América se vieron en la necesidad de imponer en el Tratado de Versalles de 1919. la prohibición a los laboratorios alemanes de vender de manera libre drogas sicotrópicas a la población, de manera libre.

#### ⋗ El tráfico clandestino

La ilegalidad de las drogas sicotrópicas, genera, a partir de la década de 1920, en los países asiáticos y americanos, productores de materia prima para la heroína, la morfina, cocaína, un crecimiento del tráfico clandestino. Las regiones o áreas que se convirtieron en productores clandestinos a raíz de las disposiciones de control y fiscalización en la materia, empezaron a cobrar fuerza y notoriedad en el panorama internacional. cabe destacar que durante el tiempo en que transcurrió la Segunda Guerra Mundial entre los años 1939 y 1945, estas zonas de producción y tráfico no presentaron avance alguno y el tráfico de narcóticos experimenta un estancamiento, pero esta situación no fue permanente ya que después del fin de la guerra se registró un aumento en el tráfico de drogas.

Una vez que los gobiernos de los países desarrollados no muestran interés alguno por el manejo de los mercados de drogas, estos van siendo captados por los lugares subdesarrollados y suministradores de la materia prima. Países pobres de Asia, Sicilia,

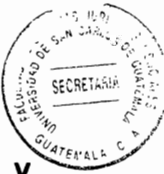

Marsella, inmigrantes italianos en los Estados Unidos de América, la mafia siciliana y norteamericana y más tarde los países sudamericanos proveedores de cocaína, en función estos últimos de la curva ascendente de la demanda que se irá ampliando en las décadas de 1960 y 1970.

#### $\blacktriangleright$ La contracultura de la post guerra

En la década de los años sesenta se experimenta un aumento en el consumo de drogas y sustancias alucinógenas debido al surgimiento de la llamada contracultura y el criticismo de los valores y costumbres de la sociedad de postguerra por parte de algunos de los jóvenes en estos años, por lo tanto esto contribuye a aumentar el consumo de drogas, tales como la marihuana y la cocaína ya que para algunos representa un vehículo de liberación, escape, protestas con respecto al status quo, de la sociedad y es por esto que el uso y consumo de estupefacientes se empieza a popularizar en los Estados Unidos de América y países de Europa. Los acontecimientos y patrones de los años sesenta produjeron cambios decisivos en la composición y dimensión del problema de las drogas. Su uso y abuso llegaría a ocupar un papel central a medida que los jóvenes rechazaban los valores de la clase media.

El consumo de drogas no es exclusivo de un solo estrato social ya que la droga invade con más facilidad a la sociedad de distinta maneras. La marihuana y la heroína son reservadas a las clases sociales bajas mientras que la cocaína es preferida por los sectores de la clase media y alta.

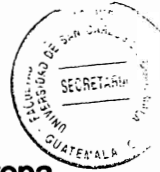

El alto consumo de narcóticos en la sociedad norteamericana y parte de Europa occidental, motiva la oferta y la demanda en a Bolivia, Perú y Colombia y otros países latinoamericanos se convierten en productores, abastecedores y de tránsito. La región más adecuada como proveedora es la del Caribe, donde posteriormente se arraiga el cultivo y el consumo de marihuana, especialmente en México y Colombia.

#### $\blacktriangleright$ Adaptabilidad del tráfico de drogas

El tráfico ilegal de drogas ha mostrado una rápida adaptabilidad a las condiciones cambiantes, que se le presente y esto se ve reflejado en la evolución de las rutas del narcotráfico internacional, cuando se combate una ruta de trafico de las organizaciones criminales establezcan otra inmediatamente.

"Fue en esa época cuando México abrió la brecha. Así, la oferta de heroína de este país para el mercado norteamericano aumentó de 10% a 15% del total en 1972 a 87% en 1975 y en breve lapso de 3 años, México tomó el lugar del corredor turco francés" 10

Por lo tanto, a partir de la década de los años setenta se experimenta un cambio en los patrones de consumo, de producción y de tráfico de drogas, pues los Estados Unidos de América se constituyó como el mayor mercado de drogas a nivel mundial y las zonas de producción para abastecer este comercio se desplazaron hacia la región sudamericana, figurando países como Perú, Bolivia y Colombia como productores de la hoja de coca, siendo esta la materia prima para la fabricación de cocaína y sin duda los

<sup>&</sup>lt;sup>10</sup> Ibid. (consultado el 15 de abril 2015).

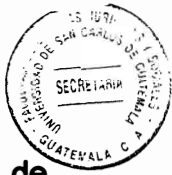

carteles colombianos de la droga se encargan de la introducción y la distribución de este narcótico dentro de territorio estadounidense y empiezan a surgir en México las organizaciones de narcotraficantes cuyo objetivo es satisfacer la demanda de marihuana en Estados Unidos.

#### La expansión del narcotráfico  $\blacktriangleright$

En la década de los años ochenta el narcotráfico tuvo una notable y rápida expansión, actualmente ahora con los Estados Unidos de América representan el mayor mercado de demanda, el consumo de cocaína cobró una notable importancia durante esta época. No obstante que Bolivia y Perú eran los grandes productores de hoja de coca y cocaína, los traficantes colombianos dominaron la producción final de este producto, quienes abastecieron con la mitad introducida a los Estados Unidos. Los carteles de la droga colombianos proveveron firmemente en el sur de Florida. El Caribe permaneció como el corredor primario de tráfico de cocaína usando rutas de tráficos marítimas y aéreas a través de las Bahamas.

Las rutas de comercio son extremadamente flexibles, así en respuesta a nuevas oportunidades o desafíos, los traficantes cambian de ruta de un país a otro o de un medio de transporte a otro. Por ejemplo, el riesgo creciente de sufrir aprehensiones en el Caribe hizo que los carteles colombianos cambiaran sus rutas de tránsito de Florida a México y durante gran parte de la década de los años ochenta, numerosos cargamentos, entraron en los Estados Unidos de América por medio de aviones de bajo vuelo, utilizando pistas de aterrizaje clandestinas. "A comienzos de los años noventa

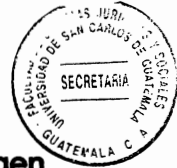

apareció una conexión nigeriana para el tráfico de heroína. Aunque personas de origen chino siguieron siendo los principales importadores y distribuidores al mayoreo de la heroína, con redes que van desde el Triángulo de Oro pasando por Bangkok y Hong Dong hasta California, asimismo grupos nigerianos sumamente bien organizados controlaron, según informes, hasta 40% del abasto a los Estados Unidos de América." 11

Existen algunas excepciones respecto a la tendencia que sigue el tráfico internacional de narcóticos, pues la mayor parte del mundo cree que los países pobres son los únicos proveedores de droga a los países ricos, que en este caso son los consumidores, pero esto no siempre es así. Una parte importante de la marihuana comercializada en Estados Unidos de América se obtiene del extranjero; sin embargo esta ya se cultiva cada vez más en este país y representa una proporción creciente de esta droga disponible. Prácticamente toda la dietilamida del acido lisérgico o LSD que hay en Estados Unidos se produce internamente. De hecho este país es la fuente primaria de abastecimiento del químico que se distribuye en el mundo.

#### **Estructuras criminales**

El narcotráfico internacional, ha provocado la especialización de las organizaciones delictivas, dedicadas a esta actividad en cuanto a su forma de operar, coordinarse y de reservar sus dominios. Estos grupos son muy complejos, bien estructurados y son manejados centralmente; disponen de financiamiento casi ilimitado que proviene de fondos canalizados por los grupos criminales involucrados en el almacenamiento y

<sup>&</sup>lt;sup>11</sup> Ibíd. (consultado el 15 de abril 2015).

venta de drogas. El poder y la influencia de estas organizaciones se extiende desde sus países de origen, atraviesan fronteras nacionales y llegan a las grandes urbes y poblados de otras naciones, por lo que llegan a controlar sus operaciones en diferentes países al mismo tiempo, mediante los vínculos que tienen con otras organizaciones similares que operan en esos países, lo que constituye redes transnacionales del crimen organizado. Las organizaciones de traficantes de cocaína y que operan desde Colombia a menudo llamadas mafias de drogas emplean a grupos delictivos establecidos en México para contrabandear a los Estados Unidos, a través de la frontera del suroeste, una parte importante de la cocaína suministrada por las mafias de drogas. Esto ha tenido varios efectos inmediatos: ha aumentado espectacularmente sus ganancias y ha hecho necesaria la expansión de sus redes de distribución de drogas ya existente.

SECRETARIA

#### 2.3. Delitos de mavor trascendencia contenidos en la Ley Contra la **Narcoactividad**

## 2.3.1. Tránsito internacional

Regula el Artículo 35 de la Ley Contra la Narcoactividad: "Quien sin estar autorizado, participe en cualquier forma en el tránsito internacional de drogas, estupefacientes y sustancias psicotrópicas, así como de precursores y sustancias esenciales destinadas a la fabricación o disolución de las referidas drogas, será sancionado con prisión de doce a veinte años y multa de cincuenta mil quetzales a un millón de quetzales."

29

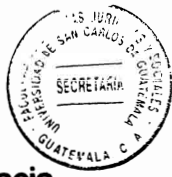

Generalmente este delito es cometido por personas que transportan droga, hacia Guatemala procedente de otros países, sobre todo de Sur América, con destino a Estados Unidos de América y Europa, utilizando para este propósito su equipaje en algunos casos y en otros adhiriéndola a las prendas de vestir de su cuerpo, llegando al extremo últimamente de transportar la droga dentro del organismo a través de la ingestión de cápsulas que contienen algún tipo de droga, que conlleva asimismo un grave riesgo para la persona, toda vez que de explotar o romper una de éstas cápsulas en el interior antes de ser expulsadas, causaría la muerte inmediata por sobredosis. Estas personas cuando son detectadas, se les trasladan a un hospital para la asistencia correspondiente en el proceso de expulsión de la droga y posteriormente se les inicia el correspondiente proceso penal por el delito de Tránsito Internacional.

### 2.3.2. Siembra v cultivo

El Artículo 36 de la Ley Contra la Narcoactividad establece: "El que sin estar autorizado legalmente siembre, cultive o coseche semilla, florescencias, plantas o parte de las mismas, de las cuales naturalmente o por cualquier medio, se pueda obtener drogas que produzcan dependencia física psíquica, serán sancionados con prisión de cinco a veinte años de prisión y multa de Q. 10,000.00 a Q. 100,000.00."

#### 2.3.3. El delito de comercio, tráfico y almacenamiento ilícito

El delito de comercio, tráfico y almacenamiento ilícito se regula en el Artículo 38 de la Ley Contra la Narcoactividad de la siguiente forma: "Artículo 38. Comercio, tráfico y

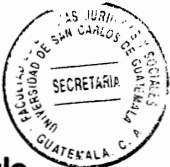

almacenamiento ilícito. El que sin autorización legal adquiera, enajene a cualquier título,

importe, exporte, almacene, transporte, distribuya, suministrare, venda, expenda o realice cualquier otra actividad de tráfico de semillas, hojas, plantas, florescencias o sustancias o productos clasificados como drogas, estupefacientes, psicotrópicos o precursores, será sancionado con prisión de doce a veinte años y multa de Q. 50,000.00 a Q. 1, 000,000.00, igual pena se aplicará a quien proporcionare los medios. facilite o permita el aterrizaje de naves aéreas utilizadas para el tráfico ilícito".

Doctrinariamente la acción es todo comportamiento derivado de la voluntad y la voluntad implica siempre una finalidad. El contenido de la voluntad es siempre algo que se quiere alcanzar, es decir un fin. Sobre la acción o conducta humana en el delito, se ha establecido que es: "una manifestación de la conducta humana consciente o inconsciente algunas veces; positiva o negativa que causa una modificación en el mundo exterior y que está previsto en la lev<sup>"12</sup>

Se puede concluir que el delito de comercio tráfico y almacenamiento ilícito es un delito de acción o comisión que consiste en la manifestación de la conducta humana consciente, positiva que causa una modificación en el mundo exterior y que es recogida por los verbos rectores del delito.

Partiendo de la acción, se analiza que es un delito de mera actividad, se consuma con la realización de la acción por parte del autor. No es necesario un resultado posterior porque con el solo hecho de encuadrar la conducta en uno de los verbos rectores del

<sup>&</sup>lt;sup>12</sup> http://catarina.udlap.mx/u\_dl\_a/tales/documentos/ lri/perezsjp/ capitulo1.pdf, El tráfico internacional de drogas, (consultado15 de abril 2015).

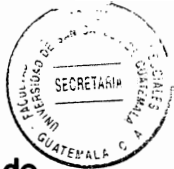

delito, éste se consuma y no exige el tipo penal que deba realizarse el consumo final de la droga por parte de las personas adictas a éstas. A contrario sensu con los delitos de resultado, en el cual debe producirse el resultado, caso típico que sucede en los delitos contra la vida y la integridad física de las personas.

Se considera también que del análisis de varios verbos rectores del tipo penal, en algunas oportunidades se convertirá en un delito permanente, ya que durante el tiempo que la droga se encuentra bajo el dominio del sujeto activo este se encuentra adecuando su conducta en el tipo penal.

Debido a la exigencia del principio de legalidad, los tipos penales deben ser claros y comprensibles, sin embargo la descripción que realiza el legislador no podrá ser extremadamente minuciosa. En el delito objeto de estudio se describe una gran cantidad de acciones típicas o conductas delictivas que realiza un individuo y que son recogidas y sancionadas por la ley penal, estableciendo que lo comete quien sin autorización legal:

- Adquiera.
- Enajene a cualquier título.
- Importe.
- Exporte.
- Almacene.
- Transporte.
- Distribuya.

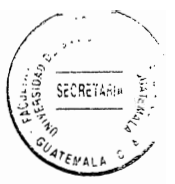

- Suministrare.
- Venda.
- Expenda.
- Realice cualquier otra actividad de tráfico, de semillas, hojas, plantas. florescencias sustancias clasificados productos  $\Omega$  $\Omega$ como drogas. estupefacientes, psicotrópicos o precursores.

#### Posesión para el consumo

El Artículo 39 de la Ley Contra la Narcoactividad indica: "Quien para su propio consumo adquiera o posea cualquier de las drogas a que se refiere esta ley, será sancionado con prisión de cuatro meses a dos años y multa de Q 200.00 a Q10,000.00. Se entiende que es para su propio consumo, cuando la droga incautada no exceda de la cantidad razonable para el consumo inmediato, siempre que de las demás circunstancias del hecho, surja la convicción de que la droga es para uso personal." 13

Estadísticamente es el delito más común de los delitos contenidos en la Ley Contra la Narcoactividad, debido al creciente consumo de drogas en la sociedad guatemalteca, principalmente la juventud y también en muchos casos, se ha comprobado que los agentes de la Policía Nacional Civil, han utilizado la práctica ilegal de plantar cantidades mínimas de drogas a personas que detienen, principalmente en zonas marginales, con el objeto de justificar de alguna manera su aprehensión.

<sup>&</sup>lt;sup>13</sup> http://catarina.udlap.mx/u\_dl\_a/tales/documentos/ lri/perezsjp/ capitulo1.pdf, El tráfico internacional de drogas, (consultado 15 de abril 2015).

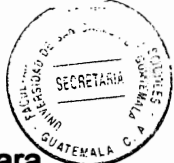

En el caso de este delito, la ley no determina qué cantidad debe ser considerada parà que suria la convicción de que la droga es para uso personal, quedando a criterio del juez. la determinación y notificación del delito de posesión para el consumo; considerando a nuestro criterio que debería reformarse la ley a efecto de regular las cantidades que deben servir como parámetros para tipificar el delito de posesión para el consumo y así evitar la discrecionalidad o arbitrariedades de los jueces.

## 2.4. Bien jurídico tutelado

Los delitos tipificados en el Código Penal o en cualquier ley penal especial protegen una serie de valores humanos, materiales y morales, que el Estado ha considerado de especial protección y que por lo mismo a través del órgano correspondiente los ha elevado a la categoría de bien jurídico tutelado.

## 2.5. Sujeto activo

### 2.5.1. Autoría de la persona individual

El sujeto activo es la o las personas que realizan la acción descrita en el tipo y a quien o a quienes se sanciona con una pena. La doctrina penal menciona que:" el sujeto activo del delito es quien lo comete o participa en su ejecución; el que lo comete es activo primario: el que participa es activo secundario" 14

<sup>&</sup>lt;sup>14</sup> Ibíd., Pág.227

SECRET

Cuando se analiza el artículo citado, surgen varias figuras: el autor propiamente dicho: la persona que realiza los actos propios del delito al ejecutar el mismo y encuadrar su conducta en éstos.

El cooperador necesario, no realiza los actos propios del delito presta auxilio antes de cometido el hecho o posterior al mismo con un acto si el cual no se hubiera podido cometer el delito. El que emitiere promesas antes de su realización o instigare su realización y el último inciso que constituve al novedoso en la Ley Contra la Narcoactividad, con relación al Cogido Penal, al indicar que lo comete el superior jerárquico que mediante órdenes prohibidas determina a uno de sus subordinados a realizar los actos típicos del delito.

#### 2.6. Sujeto pasivo

Al preguntar al respecto de quien es el que sufre las consecuencias del hecho punible en el delito de comercio, tráfico y almacenamiento ilícito, aparece el sujeto pasivo del mismo, el cual ha sido definido como: "el titular del interés jurídicamente protegido, atacado por el delito."15

Existe una fuerte corriente en el derecho penal que es denominada amplia por considerar que el Estado y la sociedad son en primer plano los sujetos pasivos de todos los delitos, por lo que se afirma que la titularidad de los interese jurídicos penalmente protegidos corresponde siempre en primer lugar al Estado, por cuanto que es el Estado

 $15$  lbíd.

quien define los bienes jurídicos tutelados, independientemente que en el caso concreto hay un interés real de una determinada persona física o jurídica, existen ocasiones en que la colectividad adquiere la categoría de sujeto pasivo, por ejemplo en los delitos contra la seguridad colectiva o los delitos contra la salud, en base a lo anterior se concluye que en el delito objeto de estudio el sujeto pasivo es la sociedad, debido al grado de afectación que en todo el conglomerado social produce el consumo de drogas. De esto se puede resumir que el estado es quien tiene que velar por el estricto cumplimiento de las normas y la protección de la sociedad.

SECRETARIA

### 2.7. Acción

La acción de estimular se define como: "Mover a estímulo, incitar, excitar con viveza la ejecución de una cosa, o avivar una actividad, operación o función"<sup>16</sup>. También como: "Hacer que alguien sienta un deseo intenso de realizar algo o hacer que algo se active, especialmente una actividad orgánica"<sup>17</sup> Doctrinariamente la acción es todo comportamiento derivado de la voluntad y la voluntad implica siempre una finalidad. El contenido de la voluntad es siempre algo que se quiere alcanzar, es decir un fin.

Sobre la acción o conducta humana en el delito, se ha establecido que es: "una manifestación de la conducta humana consciente o inconsciente algunas veces; positiva o negativa que causa una modificación en el mundo exterior y que está previsto en la

<sup>&</sup>lt;sup>16</sup>Diccionario el pequeño Larousse 2004, Pág. 429

<sup>&</sup>lt;sup>17</sup>ibíd, pág. 429

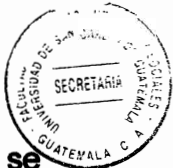

lev<sup>"18</sup> .Partiendo de la acción, se analiza que es un delito de mera actividad, consuma con la realización de la acción por parte del autor. No es necesario un resultado posterior porque con el solo hecho de encuadrar la conducta en uno de los verbos rectores del delitos, éste se consuma y no exige el tipo penal que deba realizarse el consumo final de la droga por parte de las personas adictas a éstas. A contrario sensu con los delitos de resultado, en el cual deber producirse el resultado, caso típico que sucede en los delitos contra la vida y la integridad física de las personas. Se considera también que del análisis de varios verbos rectores del tipo penal, en algunas oportunidades se convertirá en un delito permanente, ya que durante el tiempo que la droga se encuentra bajo el dominio del sujeto activo este se encuentra adecuando su conducta en el tipo penal.

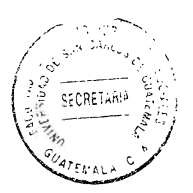

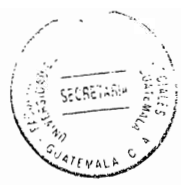

## **CAPÍTULO III**

## 3. La seguridad ciudadana y política criminal del Estado

La Constitución Política de la República de Guatemala, establece que es deber del Estado, garantizar a los habitantes entre otros valores importantes, la seguridad, adoptando las medidas que sean convenientes según lo demanden las necesidades y condiciones del momento que pueden ser no solo individuales sino también sociales.

En ese orden de ideas, en los últimos años el Estado de Guatemala, ha sido incapaz de detener la violencia imperante en el país, siendo un motivo de preocupación dentro de la población, toda vez que día con día son habituales las noticias de robos, homicidios, asesinatos, y otros delitos de impacto social, ocasionados a hombres, mujeres, ancianos y lo más preocupante, niños, sin que las autoridades encargadas de castigar a los delincuentes, cumplan su función; diluyéndose entre la población la seguridad jurídica que consiste en la confianza que tiene el ciudadano, dentro de un Estado de Derecho, hacia el ordenamiento jurídico, es decir, hacia el conjunto de leyes que garantizan su seguridad, ocasionando desesperación por la falta de acción del Estado seguridad ciudadana imperando la impunidad que se ha en proveer la institucionalizado, optando los agraviados por tomar justicia por propia cuenta, como es el caso de los linchamientos. Es necesario también conceptuar que la criminalidad es un fenómeno socio-político que surge y prevalece dentro de cualquier comunidad organizada, independientemente de su estructura socioeconómica, política o del grado de desarrollo alcanzado. Debiéndose diferenciar entre la criminalidad común y el crimen

organizado: en el primer caso su origen se debe a factores como pobreza, faltado educación, desempleo, etcétera, que predisponen a algunos que los sufren a delinguña sin embargo en el segundo de los casos, su origen, más bien se debe a la ambición económica y de poder que puede alcanzarse a través de estructurar una organización dedicada a perturbar el funcionamiento y desarrollo normal de la sociedad.

Dentro de este tipo de delincuencia organizada se encuentran las organizaciones dedicadas a la narcoactividad, principal objeto de la presente investigación, que operan en nuestro país con altos índices de impunidad, sin que el Estado de Guatemala, sea capaz de detener su actividad, debido a que las sumas de dinero que dichas organizaciones obtienen por el tráfico ilegal de drogas, les permite montar una infraestructura con técnicas sofisticadas para burlar los controles de seguridad de las fronteras de los países, aunado a la compra de voluntades de personas que les facilitan el ejercicio de su deplorable actividad.

De tal manera que resulta verdaderamente imposible determinar quiénes son las personas que coordinan y dirigen las organizaciones del tráfico ilícito de drogas y estupefacientes, representando una verdadera amenaza a la seguridad ciudadana, en virtud que con tal de conseguir su avieso delinguen indiscriminadamente, siendo sus delitos que mas grave impacto causan dentro de la sociedad por el modo de ejecutarse. Partiendo de esos enunciados, el Estado debe encaminar su función a la prevención del delito, adoptando e implementando una autentica política gubernamental de seguridad ciudadana, que incluya mecanismos modernos y eficaces de investigación, que contribuyan a alcanzar la realización del bien común, como fin supremo del Estado.

40

SECRETARIA

"La seguridad ciudadana forma parte de las preocupaciones cotidianas y del debate (154/24/24/24) público en la sociedad quatemalteca." 19

La percepción de inseguridad, se encuentra creciendo y requiere de políticas que den respuestas adecuadas. En dicho contexto, los problemas de seguridad ciudadana. actualmente forman parte de la agenda pública del país y por ende de las políticas de Estado.

La conceptualización de seguridad ciudadana, se encuentra vinculada con los derechos humanos relacionados con la vida, la integridad física, psíquica y moral de las personas y su patrimonio, y responde a la necesidad de encontrarse libre de temor y amenazas y se encuentra consignado en la Constitución Política de la República de Guatemala, en el Pacto Internacional de Derechos Civiles y Políticos de las Naciones Unidas y en la Declaración de la Organización de los Estados Americanos.

El concepto de seguridad, ciudadana se encuentra estrechamente ligado a otro afines y abarca de por una elevada carga ideológica y política. Su concepto, está diseñado como un bien jurídicamente protegido que abarca a diversos derechos de las personas tomadas en conjunto, y se ha ido perfilando en base a que en la actualidad la convivencia pacífica en una sociedad se encuentra amenazada por la existencia de tensiones y de conflictos generadores de conductas de tipo violento, que han surgido

<sup>&</sup>lt;sup>19</sup> Barrios, Carlos. Seguridad pública en Guatemala, Pág. 96.

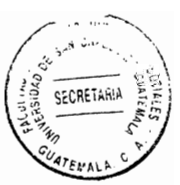

por diversas causas.

Entre las causas anotadas, citaré a dos de ellas que son de carácter complementario, una consiste en la crisis económica, que lesiona a la mayor parte de los países del mundo y la crisis de valores, que ha generado pobreza, marginalidad, desempleo, drogadicción, alcoholismo, corrupción, pérdida de identidad y pérdida de confianza en el otro. La vida colectiva de los seres humanos, en cualquiera de sus modos de expresión, necesita de un orden, siendo la finalidad del mismo la relativa a hacer posible que cada uno de sus integrantes pueda alcanzar la mayor realización posible en su condición de persona, mediante la promoción de un ambiente de vida que se encuentre caracterizado por la armonía, la paz y la vivencia cotidiana de la seguridad, abriéndose paso con ello a la expresión de toda la potencialidad que contiene la Libertad humana. en su creatividad material."Las conductas violentas son representativas de una ruptura entre los individuos y las normas de convivencia social pacifica, impuestas y aceptadas por la mayoría de las personas". 20

El quebrantamiento de esas normas, genera conductas delictivas, en menor grade faltas o contravenciones, siendo las mismas las que afectan de forma directa las Libertades y los derechos de otras personas.

Pero en si la violencia alcanza hoy dimensiones cada vez más impactantes, en las urbes del mundo y prioritariamente en la sociedad guatemalteca, y representa a su vez

 $20$  ibid.

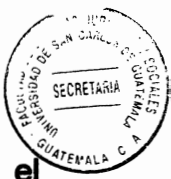

un elevado riesgo para la vida y salud de las personas afectando con ello funcionamiento del sistema de atención de la salud.

Es justamente en esos espacios, en donde las características del proceso de urbanización desigual, reproducen una diversa calidad de vida en la población, y es esta sociedad de la exclusión la generadora de una auténtica expansión de violencia. Por ende, se da un significativo aumento de ruptura de la convivencia social, pacífica en las grandes ciudades, así como por las conductas delictivas que lesionan los derechos a la vida, a la integridad, y la libertad ocasionando con ello una situación generalizada de inseguridad.

También es necesario señalar que las sociedades modernas viven buscando seguridad, y la falta de esta ha convertido en uno de los mayores y graves problemas de actualidad. Frente a ello, las soluciones que acostumbran plantearse varían, desde medidas punitivas drásticas para combatir la criminalidad, hasta la organización de la sociedad civil, para la creación de mecanismos de protección.

También se tiene que aceptar en la base de lo anotado, que se encuentra el deber del Estado que es el de brindar protección a sus habitantes frente a toda amenaza a la seguridad personal y la de sus bienes.

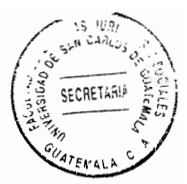

#### 3.1. Aspectos generales

Para la identificación de los problemas de seguridad ciudadana, se recurre a la tasa efectiva de los delitos registrados a nivel nacional, y a la opinión pública que brinda información sobre la percepción de inseguridad, en la población de Guatemala. La delincuencia afecta a todos los niveles socioeconómicos, pero la ineficiencia de determinados tipos de delitos es mayor en los sectores medios bajos. Los integrantes de pandillas, derivan en actos antisociales que parecen obedecer a la falta de alternativas recreativas y laborales. La seguridad ciudadana, es concepto jurídico que implica tanto el deber para la preservación de la tranquilidad individual, y colectiva de la sociedad ante los peligros que pueden llegar a afectarla, así también para garantizar el ejercicio de los derechos y libertades fundamentales de la persona humana.

De esa forma, la seguridad ciudadana se va configurando como una actividad de servicio a cargo del Estado guatemalteco, teniendo la obligación de llevar a cabo diversas políticas económicas, sociales y culturales preventivas y punitivas, en la búsqueda de asegurar la paz social, la tranguilidad y el desarrollo de la vida en sociedad a una sociedad libre de cualquier peligro.

### 3.2. Definición

"Seguridad ciudadana es la acción integrada que desarrolla el Estado, con la colaboración de la ciudadanía, destinada a asegurar su convivencia pacífica, la

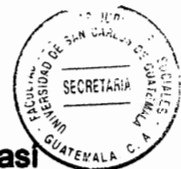

erradicación de la violencia y la utilización pacífica de las vías v espacios públicos. así como la contribución a la prevención de la comisión de delitos y faltas". <sup>21</sup>

Ossorio, define la seguridad ciudadana como: "la garantía que el poder público ofrece a la ciudadanía en general y a cuantos residen en el territorio de su jurisdicción, de no ser ofendidos impunemente y de ser amparados en sus reclamaciones legales". <sup>22</sup>

El término seguridad significa exención de peligro, daño o riesgo, solidez, certeza plena, firme convicción, confianza, garantía; que se aplican en conjunto como garantías hacia la población, con el propósito de lograr una convivencia digna y cordial entre los habitantes, para que puedan desempeñar sus labores cotidianas con tranquilidad, enmarcados dentro de un régimen de legalidad, basado en el respeto a los derechos humanos fundamentales, garantizados en la Constitución Política de la República de Guatemala.

Se puede concluir entonces, que la seguridad ciudadana es el derecho que tienen todos los habitantes para poder demandar del Estado la garantía de la protección de su integridad física y moral, tanto de su persona, sus bienes, y sus derechos, frente a cualquier lesión o peligro de lesión causado por la conducta delictiva o irresponsable de cualquier otra persona, institución, empleado o funcionario; incluyendo una efectiva política criminal del Estado que reduzca los índices de violencia y criminalidad,

<sup>&</sup>lt;sup>21</sup> Barrios, Carlos. Op.cit, Pág. 96.

<sup>&</sup>lt;sup>22</sup> Ibíd. Pág.96

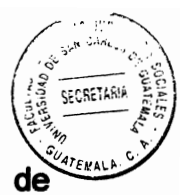

reviniendo la comisión de hechos delictivos a través de la implementación mecanismos modernos y eficaces de investigación

#### 3.3. Cómo se percibe la seguridad ciudadana

La seguridad ciudadana es percibida como un sentimiento, una sensación que domina el ánimo de un individuo para poder desenvolverse libremente sin temor a ser víctima de la violencia o la criminalidad imperante. No existe mayor satisfacción personal que la de ser libre en todos los actos realizados, sin preocuparse que la vida y la seguridad están comprometidos en cada paso logrado.

De todo lo anotado, se puede concluir que es aquella situación de normalidad en la que se desenvuelven las personas, mediante el desarrollo de actividades individuales y colectivas con ausencia de peligro o perturbaciones, siendo además este un bien común esencial para el desarrollo sostenible; tanto de las personas como de la sociedad.

Pero también se puede entender que la seguridad ciudadana, es la acción en la cual se involucran para fines de la seguridad pública, tanto las acciones políticas de la ciudadanía, como las actividades que por ley el Estado tiene que proporcionar, sin embargo esa actividad no puede ser posible sin la participación mutua y eficiente. tomando en consideración que no se trata de eximir al aparato gubernamental de esta obligación social, pero si estimar que en este fenómeno en particular, debido a sus

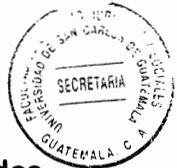

características especiales, no existe la posibilidad de la obtención de resultados positivos, sin la interacción de ambas instancias.

De esa forma la seguridad ciudadana implica una situación ideal de orden, tranquilidad y paz, que es deber del Estado para así garantizar, implicando también el respeto de los derechos y el cumplimiento de las obligaciones individuales y colectivas.

De otra forma, el concepto de seguridad ciudadana es de data reciente, tanto en su denominación como en su contenido. Ello es lo que probablemente origina la confusión del término, como otros denominados orden público y seguridad pública, tomándolo inclusive por sinónimos.

También se puede decir que seguridad ciudadana, es un sentido amplio para el libre Ejercicio de los derechos y de las libertades, concepto a partir del cual se puede señalar, que la seguridad ciudadana se convierte en un valor jurídicamente protegido en todos los ordenamientos.

En términos generales esta sensación de seguridad no existe entre la población guatemalteca, toda vez que ningún ciudadano está libre de ser objeto de un hecho criminal, al caminar por una calle, en cualquier ciudad del país, abordar un bus del transporte urbano o extraurbano, conducir un vehículo o descansar en un centro turístico, inclusive en su propia vivienda, debido al incremento de la criminalidad y la violencia, sin que exista realmente una voluntad política del Estado para garantizar el derecho a la seguridad ciudadana de los habitantes, generando tensión, angustia,

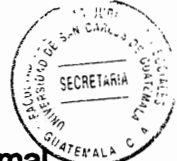

miedo, incertidumbre, desesperación e intranguilidad que no permite el normal desarrollo de las actividades particulares, provocando que virtudes como el entendimiento, la tolerancia, la fraternidad y el altruismo, cedan ante a la intimidación, hostilidad, descomposición moral, y desconfianza en la administración de justicia, situación que conlleva a la reacción social, quienes procuran aplacar su sed de justicia aplicando métodos erróneos y violentos, apartados del contexto legal y algunas veces inhumanos, como el caso de los linchamientos.

La percepción actual de la seguridad ciudadana, es un sentimiento de frustración e impotencia, debido a que el grado de inseguridad que percibe y padece la población provocando incertidumbre e intranguilidad social, ante la opresión, a la que ha sido sometida por las organizaciones delincuenciales y la impunidad con la que éstas operan en la comisión de actos delictivos, bien sea por negligencia o tráfico de influencias con las instituciones encargadas de la persecución penal de delitos y principalmente por la falta de una política criminal congruente con la realidad social, que incluya métodos eficaces de prevención del delito.

En cuanto a la población que reside en los lugares donde operan los grupos organizados dedicados a la narcoactividad, perciben la seguridad ciudadana como una utopía, ante la indiferencia o incapacidad del Estado para desarticular dichas bandas, optando mejor por encubrir o involucrarse de alguna manera en estas actividades ilícitas, por temor de ser víctimas al evidenciar su inconformidad con dichas acciones.

48

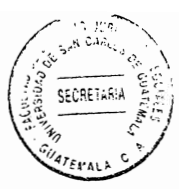

## 3.4. Derecho a la seguridad ciudadana

La base de lo que hoy se entiende por seguridad ciudadana, es alcanzar la interrelación sociedad y que se encuentre orientada a una convivencia armoniosa y pacífica de sus integrantes.

El Artículo 1 de la Constitución Política de la República de Guatemala establece: "Protección a la persona. El Estado de Guatemala se organiza para proteger a la persona ya la familia, su fin supremo es la realizaci6n del bien común".

El Artículo 2 de la Constitución Política de la República de Guatemala regula: "Deberes del Estado. Es deber del Estado garantizarle a los habitantes de la República la vida, la libertad, la justicia, la seguridad, la paz y el desarrollo integral de la persona".

El Artículo 3 Derecho a la vida. "El Estado garantiza y protege la vida humana desde su concepción, así como la integridad y la seguridad de la persona".

# El Código Procesal Penal.

Primer considerando.

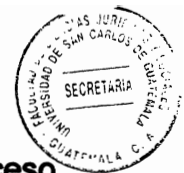

"Que es necesario consolidar el estado de derecho y profundizar el proceso democrático de Guatemala y que para ello debe garantizarse la pronta y efectiva iusticia penal, con lo cual, además, se asegura la paz, la tranquilidad y la seguridad ciudadanas, así como el respeto de los derechos humanos".

## La Ley de la Dirección General de Inteligencia Civil.

### Primer considerando

"Que es deber del Estado garantizar a los habitantes de la República de Guatemala, la vida, la libertad, la justicia, la seguridad, la paz y el desarrollo integral de la persona, y que la nueva concepción de seguridad ciudadana se centra en la persona humana, su protección y la de sus bienes, como uno de los objetivos primarios del sistema democrático y republicano de la República de Guatemala".

Entre otras leyes que fundamentan también la obligación del Estado de Guatemala de garantizar la seguridad ciudadana.

En conclusión uno de los objetivos que busca la seguridad ciudadana, es que las personas puedan desarrollarse y alcanzar la calidad de vida que deseen en un marco de libertad, sin temores a contingencias o peligros que lesionen sus derechos y libertades.

Por otra parte, la paz duradera es imprescindible y un requisito para el ejercicio de vara todos los derechos y deberes humanos.

Consecuentemente, la paz, el desarrollo y la democracia se tienen que integrar, debido a que los tres se requieren de forma mutua. Sin democracia no existe desarrollo duradero, las desigualdades se hacen completamente insostenibles, y se desemboca en la imposición y en el dominio.

Por ende, es necesario identificar las raíces de los problemas globales con imaginativas y perseverantes. La renuncia generalizada a la violencia, necesita el compromiso de toda la sociedad.

Es necesario un nuevo enfoque de la seguridad a escala mundial, regional y nacional. Las fuerzas armadas tienen que ser la garantía de la estabilidad democrática, para el orden externo y la policía encargarse del orden interno y la protección ciudadana. Las situaciones de emergencia tienen que tratarse con procedimientos de toma de decisión y de acción encaminados especialmente para garantizar la rapidez, coordinación y eficacia.

"La protección ciudadana aparece en la actualidad como una de las grandes labores de la sociedad en su conjunto, si es que se busca consolidar un marco de convivencia genuinamente democrática."<sup>23</sup>

<sup>&</sup>lt;sup>23</sup> Barrios, Carlos. Op.cit, Pág. 133.

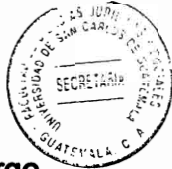

Se tiene que asegurar a todos los seres humanos su derecho a la educación a lo largo de toda la vida, se tiene que regular el crecimiento demográfico, mejorar la calidad de vida, aumentar la participación ciudadana, disminuir los flujos migratorios, reducir las diferencias distributivas, afirmar las identidades culturales, impedir la erosión del medio ambiente, etc.

### 3.5. Política criminal del Estado

La política es una actividad compleja, que se manifiesta de muchas y diversas maneras, a veces utiliza la fuerza, cuando esa fuerza o violencia se desarrolla desde el Estado, se le suele llamar coerción estatal; cuando esa coerción alcanza un cierto nivel de intensidad o se canaliza a través de ciertas formas culturales hablamos entonces de coerción penal.

La Política Criminal es el conjunto de decisiones relativas a los instrumentos, regalas estrategias y objetivos que regulan la coerción penal. Y forma parte del conjunto de la actividad política de una sociedad.

En principio, tal política, es un conjunto de decisiones. Y las decisiones son actos de voluntad de determinados sujetos sociales, relativos al uso de los instrumentos de coerción penal. Estas decisiones tienen un contenido eminentemente valorativo aunque a veces este hecho se enmascare bajo formas técnicas, aparentemente neutrales.

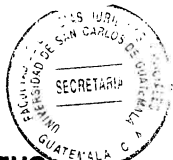

Es conveniente distinguir en la política criminal, la diferencia de planos o niveles en què

ésta se presenta, por tal motivo resulta útil encuadrarla siempre en algunos de los siguientes:

- La política criminal como fenómeno social
- Los modelos de política criminal  $\bullet$
- El conjunto de conocimientos o técnicas que utiliza la política criminal
- Las diferentes escuelas o doctrinas de política criminal

La política criminal es, pues, un conjunto de decisiones (técnico-valorativas) relativas a determinados instrumentos. Sus instrumentos son muchos, pero sin duda son los principales las normas penales y las normas procesales.

Sin embargo, la política criminal incluye también decisiones referidas a las reglas que permiten la correcta utilización de esos instrumentos. Aquí nuevamente, las reglas pueden ser técnicas o reglas de conveniencia. La producción de reglas técnicas para el manejo de esos instrumentos es una de las funciones de la ciencia jurídica o dogmática jurídica y la política criminal hace uso de ellos.

Las reglas de conveniencia conforman estrategias: éstas implican la planificación del uso adecuado de los instrumentos para alcanzar de un modo económico, ciertos objetivos o metas prefijadas.

GEORETANY

Las decisiones relativas a las estrategias y a los obietos que las motivan, son también parte de la política criminal. Este conjunto de decisiones, relativas a los instrumentos, reglas, estrategias y objetivos, se refieren siempre a la coerción penal; ella es fuerza ejercida institucionalmente.

El Estado ejerce esta fuerza en diversos ámbitos, pero a veces alcanza un determinado grado de intensidad o bien se canaliza a través de formas que, si bien no tienen una gran intensidad, se asocian culturalmente al núcleo de mayor intensidad de la coerción estatal.

En este caso la coerción penal. La política criminal, el derecho penal, el derecho procesal penal y otras instituciones, giran alrededor de la coerción penal.

De lo expuesto no debe concluirse que la política criminal es algo estático y simple. Al contrario, se caracteriza por ser un fenómeno esencialmente dinámico y múltiple. Puesto que la política criminal es principalmente política, no puede ser sino dinámica; y lo es en un doble sentido: históricamente, las decisiones que conforman la política criminal son variables y se puede identificar diferentes etapas históricas en su desarrollo. Por otra parte, tiene también un dinamismo en el presente donde se genera lo que se podría llamar la dialéctica de la formulación-configuración.

Como la política criminal no es un fenómeno simple ni único, cada decisión desencadena un proceso social. A ese proceso social que se desencadena a partir de esa formulación inicial.

54

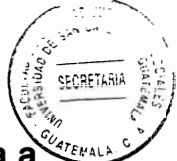

Binder le llama "formulación de la política criminal; y el proceso que se desencadena a partir de esa formulación inicial, le llama configuración de la política criminal, porque sus características distintivas se definen a través de este proceso y no sólo en la formulación inicial". <sup>24</sup>

Este dinamismo de la política criminal demuestra que también ella es un fenómeno compleio, la diversidad de los sujetos que intervienen en la producción de la política criminal hace que, en realidad, no sea del todo correcto hablar de una sola política criminal.

Una consideración estática de la política criminal suele sustentar una visión simplista, que da por supuesto que el producto de esa política es el Estado. Pero, como se establece, ni tal política puede ser comprendida fuera de su dinamismo, ni el Estado es una institución simple. Por el contrario, en él se refleja la situación de las luchas políticas que se suscitan en el marco de la sociedad y que se manifiestan en pactos y hegemonías, en acuerdos o condiciones de mayor poder.

En realidad, el Estado y la sociedad conforman un solo ámbito estructural de lucha política. La política criminal refleja ese fenómeno y no tiene, en consecuencia, un carácter unitario, sino que refleja las luchas, acuerdos y hegemonías propias de la política general. Por lo tanto, en un sentido propio, no existe un sujeto productor único, ni una única dirección en su contenido. Sin embargo, debe quedar claro que siempre

<sup>24</sup> Rosales Barrientos, Moisés Efraín. El juicio oral en Guatemala, pág. 145

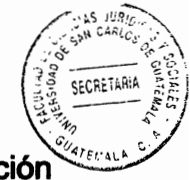

existe algún sujeto hegemónico y siempre es posible detectar una dirección preponderante, tal como ocurre con la política general.

Al considerar la política criminal en un sentido unitario, aludimos con ello al resultado final de esa puja política, sólo podremos hablar entonces de un sujeto productor unitario si por Estado entendemos a la totalidad de la estructura política y social de un país.

Con relación al tema de la presente investigación, el narcotráfico es un grave problema social, económico, jurídico, policial, religioso y político que exige generosa e inteligente atención del Estado para garantizar la seguridad ciudadana.

### 3.6. Ministerio Público

El Ministerio Público "es una institución con funciones autónomas, que promueve la persecución penal y dirige la investigación de los delitos de acción pública; además de velar por el estricto cumplimiento de las leyes del país.

Promueve el cumplimiento de la justicia y actúa con objetividad, imparcialidad y con apego al principio de legalidad, como lo establece la ley".<sup>25</sup>

"Una institución constitucional auxiliar de la Administración Pública y de los tribunales

<sup>&</sup>lt;sup>25</sup> Ministerio Público. Manual del Fiscal.

Par Usen José Mynor El Juicio Oral en el Proceso Penal Guatemalteco Pág. 219.
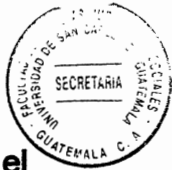

con relación de coordinación con el primero y con relaciones de articulación con el segundo y que en el ejercicio de sus funciones goza de autonomía."26

El Ministerio Público es una institución auxiliar de la administración pública y de los tribunales encargada, según la Constitución Política de la República, el Código Procesal Penal y la Ley Orgánica que rige su funcionamiento, del ejercicio de la acción penal pública, así como de la investigación preliminar para preparar el ejercicio de la acción.

A estos efectos, también tiene posibilidades de ejercer coerción sobre las personas para poder cumplir con esta función y dirige a la policía en cuanto a la investigación del delito se refiere.

## 3.7. Características

El Ministerio Público es una institución auxiliar de la administración de justicia y de los tribunales, encargada según las leyes del país Constitución Política de la República, el Código Procesal Penal y la Ley Orgánica del Ministerio Público de desarrollar la investigación del hecho criminal, la persecución y acción penal ante los tribunales de justicia.

A estos efectos, también tiene posibilidades de ejercer coerción sobre las personas,

<sup>&</sup>lt;sup>26</sup>ibíd, Pág. 13.

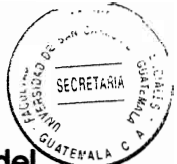

para poder cumplir con esta función y dirige a la policía en cuanto a la investigación del delito se refiere.<sup>27</sup>

El Ministerio Público tiene presencia en todo el territorio nacional, instalando fiscalías distritales y municipales.

Tiene fiscalías distritales en todas las cabeceras departamentales y en algunos municipios, las fiscalías distritales conocen de los delitos que se cometen en su ámbito territorial, que generalmente coincide con el departamento.

El Artículo 2 de la Ley Orgánica del Ministerio Público, establece las funciones y el Artículo 5 la unidad y jerarquía de esta Institución, ello no quiere decir que todos los fiscales tengan las mismas funciones. Su normativa, delimita en términos generales el área de trabajo y responsabilidad de los distintos miembros de la carrera fiscal, funciones que a su vez deben distinguirse de la del resto del personal, no fiscal, del Ministerio Público, como secretarios u oficiales. Son fiscales del Ministerio Público el Fiscal General, los fiscales de distrito, los fiscales de sección, los agentes fiscales y los auxiliares fiscales.

<sup>&</sup>lt;sup>27</sup> Ibíd. Pág. 20

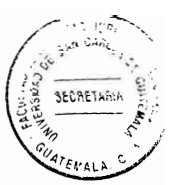

### 3.8. Ministerio Público y las drogas

El ente encargado de la investigación en un hecho delictivo es el Ministerio Público, es una institución auxiliar de la administración pública y de los tribunales encargada, según la Constitución Política de la República, el Código Procesal Penal y la Ley Orgánica que rige su funcionamiento, del ejercicio de la acción penal pública, así como de la investigación preliminar para preparar el ejercicio sobre las personas para poder cumplir con esta función y dirige la policía en cuanto a la investigación del delito se refiere.

"El tráfico de estupefacientes en Guatemala se realiza generalmente por grupos locales, quienes tienen conexiones con los grupos colombianos y mexicanos, que operan en el país. Un máximo de diez por ciento de cocaína transportada a través de Guatemala, queda en el país, como pago por los servicios prestados por los grupos locales, la cual es vendido al menudeo, tanto en la ciudad capital como en los departamentos, fomentado el consumo de drogas." 28

Señala el manual del fiscal "prohibido el consumo y el comercio de los estupefacientes. excepto el de las destinadas a fines médicos, y los traficantes y los consumidores que se mantienen activos en creciente número, ante las organizada corrupción política y social de la juventud, recurren a muy distintos medios para defender su lucro y facilitar la ingestión de este dorado veneno"<sup>29</sup>

<sup>28</sup> Ministerio Público. Op.Cit. Pág. 20.

<sup>29</sup> lbíd.

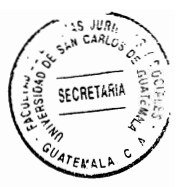

## 3.9. Ministerio de Salud Pública y Social y su relación con las drogas

El Ministerio de Salud Pública y Social es el ente encargado por parte del estado de poder ver y regular el consumo de estupefacientes dentro del territorio nacional y con ayuda de la Comisión Nacional Contra las Adicciones y el tráfico ilícito de drogas.

Para poder entender mejor su relación con este campo se definirá las drogas como tal y así poder un mejor entendimiento de lo que El Ministerio Publico trata de regular.

"Droga es, en el sentido amplio del término, una sustancia química que tiene efectos biológicos conocidos en humanos o animales. Los alimentos son excluidos de esta definición a pesar de sus efectos fisiológicos conocidos en la mayoría de las especies animales." 30

El término droga, puede ser utilizado como todo fármaco o principio activo de un medicamento, elemento de origen biológico natural o producto obtenido de él por diversos métodos, o sustancia producida artificialmente, que produce efectos en el sistema nervioso central. Puede modificar el estado de ánimo produciendo placer e incluso, llegar a tener potencial de abuso y periuicio.

<sup>30</sup> http://catarina.udlap.mx/u di a/tales/documentos/ lri/perezsip/ capitulo1.pdf, El tráfico internacional de drogas, (consultado 15 de abril 2015).

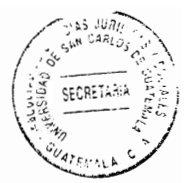

# **CAPÍTULO IV**

#### Las drogas virtuales o auditivas dentro de la Ley Contra la Narcoactividad 4.

#### Origen drogas auditivas y virtuales 4.1.

El efecto fue descubierto en 1839 por Heinrich Wilhelm Dove. Ejemplo: oído izquierdo 400hz, oído derecho 410 Hz, el pulso binaural resultante será de 10hz, permitiéndonos modificar nuestras ondas cerebrales ya que esta llega a una zona llamada solimbica, que controla las emociones y provoca estados como alegría, tristeza o relajada.

Cambiando las ondas cerebrales de una persona con ansiedad del estado beta al estado alfa, que es el estado de una mente relajada.

Las drogas virtuales son una nueva adicción para los jóvenes; de no atenderse pueden llevarlos al aislamiento, a descuidar sus relaciones interpersonales e incluso a ser individuos susceptibles a padecer estados alterados de la conciencia. Se trata de sonidos colocados en diferentes niveles, de modo que quien los escucha capta uno con cada oído; al identificarlos por separado, el cerebro trata de procesarlos y crea la onda biaural, lo que no ocurre si se oye cualquier ruido en general. Y esto daña a la salud de tantos jóvenes guatemaltecos, si no se atiende de manera adecuada llegará un momento en que será incontrolable.

61

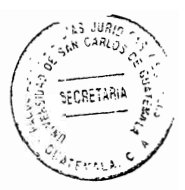

## 4.1.1. Drogas auditivas

Una droga es toda materia prima de origen biológico que directa o indirectamente sirve para la elaboración de medicamentos, siendo el principio activo la sustancia responsable de la actividad farmacológica de la droga.

La droga puede ser todo vegetal o animal entero, órgano o parte del mismo, o producto obtenido de ellos por diversos métodos que poseen una composición química o sustancias químicas que proporcionan una acción farmacológica útil en terapéutica.

"comúnmente se tiende a utilizar el término droga indistintamente para designar a esta y a los términos principio activo, fármaco y medicamento debido a la traducción literal del término inglés drug, el cual nos hace distinciones entre ellos".

## 4.1.2. Las drogas virtuales

Aunque es un fenómeno desconocido es algo que está pasando en el tiempo actual, ya que las drogas suelen ser consumidas por medio de pastilla o inyecciones.

Pero con el constante avance de la tecnología, se ha logrado crear sonidos que emulan las sensaciones que generan drogas como la cocaína o la marihuana.

Con solo tener una computadora, un reproductor de música o el mismo teléfono celular y usar unos audífonos, cualquier persona puede consumir este tipo de droga. En poco

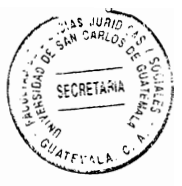

tiempo, las drogas auditivas se han convertido en una industria.

Un ejemplo es el programa I-Doser que es un software que mediante la reproducción de Doses. (en español dosis), pretende recrear las sensaciones que generan algunas o todas las drogas en nuestro cerebro. Esto lo consigue mediante la reproducción de ultrasonidos e infrasonidos, que son receptivos por el subconsciente de nuestro cerebro y adapta nuestras ondas cerebrales a la frecuencia del ultrasonido que se esté reproduciendo.

Actualmente existe una amplia variedad de Doses a elegir, entre los que se pueden encontrar marihuana, cocaína, heroína, peyote, éxtasis, morfina, LSD, sexo masoquista, o incluso café, pero estos Doses han de ser comprados o adquiridos desde la página oficial del programa y normalmente eran válidos para un uso limitado de veces (en general una única audición). Esta limitación ha sido eliminada con la última versión del programa, I-Doser. Existen, teóricamente, tres grupos de personas en las pruebas realizadas para testear las Doses: Un primer grupo inmune a los efectos de los pulsos binaurales; un segundo grupo al cual sí hacen efecto y un tercer grupo quienes describen fuertes dolores de cabeza tras escuchar una sesión de ondas binaurales.

Si estas dosis en verdad funcionan podrían representar una alternativa para dejar las drogas reales ya que estas no son peligrosas ni causan adicción alguna. Las dosis son básicamente archivos de sonido de tipo droga que son reproducidos a través del programa I-Doser. Algunos alegan que las dosis no funciona y que en realidad es un placebo. Otros simplemente lo describen como lo mejor que me pasó en toda mi vida:

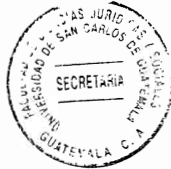

este se ha comercializado muy bien en la red; un programa diseñado para incentivar en el cerebro ciertas sensaciones similares a las que producen las drogas, pero sin la necesidad de consumir pastillas o inyectarse. Según sus creadores I-Doser puede emular el efecto de una droga determinada.

Entre las drogas auditivas que circulan en el internet se encuentran LSD (es una de las sustancias químicas más potentes para cambiar el estado de ánimo. Se manufactura a partir del ácido lisérgico, que se encuentra en el cornezuelo, un hongo que crece en el centeno y otros granos). Heroína, Opio, Valium, Cocaína, Marihuana, Extasis y Oxym. Estas funcionan por medio de ondas binaurales que básicamente son tonos con frecuencias diferentes en cada oído que obligan al cerebro recalcular su frecuencia, creando una nueva frecuencia dentro del cerebro, una frecuencia que en realidad no existe fuera del cerebro.

Por ejemplo, cuando nos encontramos en estado de alerta o concentrados en cualquier asunto, problema o situación nuestro cerebro emite ondas beta. Es la situación normal cuando estamos despiertos. Las ondas beta tienen una frecuencia de entre 10 y 40 Hz (unidad de frecuencia del sistema internacional de unidades). (oscilan entre 10 y 40 veces por segundo) mejoran la concentración y la respuesta en situaciones que requieren atención. Como cuando se va a realizar un examen, entrevista de trabajo, resolver problemas de lógica o manejar cualquier situación que precise un estado de alerta. Pero las ondas beta de gran amplitud están relacionadas con el miedo, el estrés y la angustia.

64

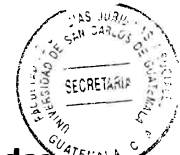

Las ondas alfa se encuentran en el rango de 8-12 Hz, comúnmente son detectadas durante periodos de relajación, con los ojos cerrados, pero todavía despierto. Estas ondas se atenúan al abrirse los ojos y con la somnolencia y el sueño. Se piensa que representan la actividad de la corteza visual en un estado de reposo.

Para varios expertos, los pulsos binaurales no pueden producir un estado alterado de conciencia. Científicos como Steven Novella, neurólogo de la universidad de Yale, han asegurado que no existe ninguna investigación que confirme que funcionen más allá del efecto placebo.

Los investigadores de la Universidad de Salud y Ciencia de Oregón han manifestado su escepticismo sobre la base científica de I-Doser, citando un estudio científico con cuatro personas que demostraba que no existen pruebas que avalen la sincronización de ondas cerebrales.

Aunque actualmente no se cuentan con bases científicas sólidas, sin lugar a duda, la llegada de este tipo de drogas auditivas abre un nuevo frente de estudio para la comunidad médica y jurídica.

### 4.2. Aspectos legales

En el Artículo 17 constitucional encuentra asidero legal el principio de legalidad en materia penal, cuando regula que no son punibles las acciones u omisiones que no estén tipificadas como delito.

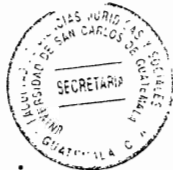

El principio de legalidad ha sido arduamente desarrollado, pues este principio sobrevienen muchos de los demás principios en materia penal o son una consecuencia del mismo. Tanto el Código Penal como el Código Procesal Penal desarrollan también el principio de legalidad, ambos lo hacen en el Artículo primero y se ha conocido a través del tiempo como nullum crime, nulla poena, sine lege y se puede traducir como no hay crimen y no hay pena si no hay ley. Básicamente el principio de legalidad lleva implícito la prohibición de la arbitrariedad en cuanto a la calificación jurídica de una acción u omisión.

En cuanto al procedimiento para haber o aprehender a los responsables de dicha acción u omisión y en cuanto al procedimiento a seguir en esos casos, así como al momento de dictar e imponer la sanción a los que resultaren efectivamente responsables.

Se puede observar, entonces que el principio de legalidad abarca todas y cada una de las etapas sustantivas y adjetivas dentro de un proceso penal. El principio de legalidad es contemplado también dentro de un sin número de convenciones y tratados en materia de derechos humanos aceptados y ratificados por el Estado de Guatemala, sin olvidar que en virtud del Artículo 46 de la Constitución Política de la República de Guatemala vigente en 1986, los referidos y convenciones tienen preeminencia sobre el derecho interno.

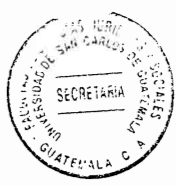

### 4.3. Análisis

Con anterioridad a la década de los noventas no existía en Guatemala una ley especifica que regulara los delitos derivados del narcotráfico, lo cual había intensificado la acción delictiva de las organizaciones dedicadas a dicha actividad, quienes desde mucho antes han venido utilizando el territorio nacional por su ubicación geográfica, como un puente del tránsito ilícito de estupefacientes, desde Sudamérica, principalmente Colombia, hacia el mercado más demandante de drogas que lo constituye los Estados Unidos de América; lo que a su vez también en los últimos años provoco que neutro país dejara de ser utilizado únicamente como puente, sino además convirtiéndose en un país con altos índices de consumo de drogas.

En tal virtud, el Estado de Guatemala, tomando como fundamento que la Constitución Política de la República de Guatemala garantiza la vida, la integridad y el desarrollo de la persona humana, considerando también que la salud de los habitantes es un bien público que debe tutelarse y en cumplimiento de los compromisos adquiridos en los tratados y convenios internacionales suscritos, declaro de interés social las acciones contra la drogadicción, aprobando el Decreto número 48-92 del Congreso de la República de Guatemala, con fecha 23 de septiembre de 1992, que contiene la Ley contra la Narcoactividad, estamento legal con el cual se pretende enfrentar de manera general y profunda el delito de narcotráfico que tanto daño cusa en la sociedad guatemalteca.

67

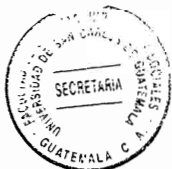

La Ley Contra la Narcoactividad, contiene tres considerandos que son de importancia resaltar, toda vez que en ellos se plasman los antecedentes y motivos que conllevaron a la creación de la ley.

En el primero se hace relación al deber estatal contemplado en la Constitución Política de la República de Guatemala de garantizar la vida, la integridad y el desarrollo de la persona humana; considera la salud de los habitantes como un bien público y declara de interés social las acciones contra la drogadicción.

En el segundo de los considerandos se hace mención que el Estado de Guatemala ha aceptado, suscrito y ratificado diversos tratados internacionales que lo comprometen a luchar contra el narcotráfico y toda aquella actividad relacionada con la producción, fabricación, uso, tenencia, tráfico y comercialización de los estupefacientes, psicotrópicos y drogas.

Por último se menciona que Guatemala ha sido víctima de la acción delictiva del narcotráfico en general, sin que hasta esa fecha existiera una legislación adecuada que enfrente de manera general y profunda este problema que causa daño no solo a los ciudadanos sino al propio régimen de derecho y la institucionalidad del país.

Con relación al contenido de la ley, la misma se encuentra regulada en 80 Artículos, divididos en XII capítulos; en el primer capítulo se establece la protección a la salud, declarando de interés público la adopción de medidas necesarias para combatir el narcotráfico; se define algunos términos e instituciones contempladas en la ley.

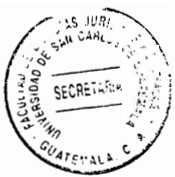

En el capítulo II se regula lo relativo a la participación de personas individuales y jurídicas en el delito.

En el capítulo III se señalan la clasificación de penas principales y accesorias aplicadas según el delito cometido; la conversión de la multa, la conmutación de las penas privativas de libertad, la suspensión condicional de la pena y su revocación, el comiso que se encuentra regulado en el Artículo 18, el cual sufrió una reforma en su último párrafo, según Decreto número 62-98 del Congreso de la República de Guatemala.

En el capítulo IV, se establecen las circunstancias especiales de la aplicación de penas. refiriéndose a los cómplices y agravantes especiales.

El capítulo V, regula lo relativo a las medidas de seguridad; los presupuestos, duración, aunque con exactitud no indica el tiempo de duración, si se establece que deben ser revisadas cada año, y las clases de medidas de seguridad que pueden imponerse, que debe complementarse e integrarse con las medidas de seguridad contempladas en el Código Procesal Penal, en los delitos que fueren aplicables.

El capítulo VI, hace referencia de las responsabilidades civiles, resaltando el Artículo 31, en el cual se instituye que el Ministerio Público en representación de la sociedad, deberá ejercer la acción civil conjuntamente con la acción penal y ambas se deducirán conforme las normas del proceso penal.

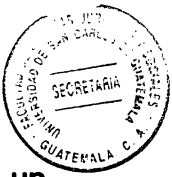

En el capítulo VII, se señalan los delitos y sus penas, los cuales serán objeto de un análisis más específico en el presente capítulo.

El procedimiento aplicable para el enjuiciamiento de los delitos que establece la Ley contra la Narcoactividad es el señalado en el Código Procesal Penal, Decreto 51-92 de conformidad con lo normado en el capítulo VIII; en este capítulo también se sistematiza en el Artículo 59 la protección de testigos, que de alguna manera deja abierta la puerta para la utilización de agentes encubiertos en virtud que con el fin de proteger a los testigos en peligro, como en el caso de agentes encubiertos policiales, podrán ser eximidos de la obligación de indicar su domicilio y en circunstancias especiales de indicar sus datos personales, siempre que sea absolutamente necesario, asimismo se les permite también cambiar de identidad, que al hacer un análisis comparativo con la protección que debe darse a un agente encubierto, prácticamente se refieren a los mismos preceptos y disposiciones; por lo que únicamente hacía falta la creación en sí de la figura del agente encubierto.

Los restantes capítulos de la Ley Contra la Narcoactividad, van relacionados a la asistencia jurídica internacional, la extradición, la creación de la Comisión contra las Adicciones y el Tráfico Ilícito de Drogas y las disposiciones finales.

En la última década en Guatemala las organizaciones dedicadas a la Narcoactividad, han proliferado en creciente expansión, siendo el Estado incapaz de detener su actividad proliferado en creciente expansión, siendo el Estado incapaz de detener su actividad empleando los medios tradicionales de investigación de tal manera que

resulta verdaderamente imposible determinar quiénes son las personas que coordinan encabezan las organizaciones de tráfico ilícito de drogas y estupefacientes, consecuentemente también el Ministerio Público como ente estatal encargado de la investigación y que es el encargado de la acusación, se ve imposibilitado para demostrar fehacientemente la verdadera actividad de los responsables directos e indirectos de tales organizaciones por lo cual hace irrelevante muchas veces el trabajo del Ministerio Público siendo muchas imposible poder llevar a los tribunales o conseguir una sentencia en contra de los responsables.

SECRETARIA

El contenido del presente trabajo pretende señalar la importancia de contar con el tipo penal de fabricación y distribución de drogas virtuales para que el Ministerio Público pueda perseguir dichos ilícitos.

Dado el alto índice a que actualmente se ha incrementado las noticias de que muchos jóvenes utilizan las drogas virtuales como nueva forma de drogarse y crear adicciones, sí que el Estado pueda hacer nada para combatir esta conducta, provocando un problema de carácter jurídico-social, fue posible observar que en la actualidad muchas personas adquieren adicción con las drogas virtuales, sin que las autoridades puedan velar por una solución a la problemática.

Con la creación del tipo penal de fabricación y distribución de drogas virtuales, se pretende crear un mecanismo que coadyuve a la aplicación de la justicia penal y poder disminuir esta adicción que le hace daño a Guatemala.

71

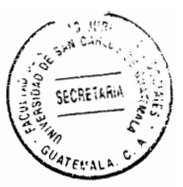

## 4.4. Provecto de reforma a la Ley Contra el Narcotráfico

Reforma al Decreto número 48-92 Ley Contra la Narcoactividad y a sus reformas.

## **CONSIDERANDO:**

Que la Constitución Política de la República de Guatemala, garantiza la vida, la integridad y el desarrollo de la persona humana; considera la salud de los habitantes como un bien público y declara de interés social las acciones contra la drogadicción. Que es deber del Estado brindar seguridad a los ciudadanos para garantizar la dignidad del ser humano, el desarrollo pleno de sus potencialidades en sus manifestaciones faciliten la investigación que realiza el Ministerio Público.

# **CONSIDERANDO:**

Que el Estado de Guatemala ha aceptado, suscrito y ratificado diversos tratados internacionales que la comprometen a luchar contra el narcotráfico y toda actividad relacionada con la producción, fabricación, uso, tenencia, tráfico y comercialización de los estupefacientes psicotrópicos y drogas.

## **CONSIDERANDO:**

Que en los últimos años el desarrollo tecnológico a nivel mundial ha brindado la oportunidad de poder obtener al alcance de muchas personas a través de herramientas

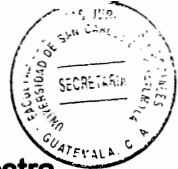

como la internet el consumo de las drogas auditivas y virtuales creando así en nuestra legislación un vacío, por no contar con la regulación y tipificación de dicha acción delictiva, causando los mismos daños que cualquier droga normal al ser consumida puede hacer cometer un hecho delictivo.

# **POR TANTO:**

En ejercicio de las atribuciones que le confiere el inciso 171, inciso a) de la Constitución Política de la República de Guatemala.

## Acuerda

Reformar el Decreto número 48-92 Ley Contra la Narcoactividad:

ARTÍCULO 1. Se adiciona el Artículo 40 bis. El cual queda así:

Artículo 40 Bis.

El que alguna forma promueva y facilite material virtual o auditivo, de manera que produzca los mismos efectos que una droga o estupefaciente por cualquier medio electrónico.

Será sancionado con prisión de seis a diez años y multa de Q.10, 000.00 a Q 100,00.00

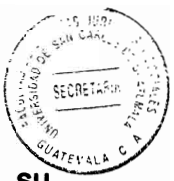

ARTÍCULO 2. El presente decreto entra en vigencia ocho días después de su publicación en el diario oficial.

Dado en la ciudad de Guatemala a los xx días del mes xx de xx

Publíquese y cúmplase.

Dado en la ciudad de Guatemala a los xx días del mes xx de xxx.

Publíquese y cúmplase.

SECRETARY

## **CONCLUSIÓN DISCURSIVA**

La Ley Contra la Narcoactividad, Decreto número 48-92 del Congreso de la República de Guatemala, presenta serias deficiencias en la redacción e incluso de delitos que con el avance de la tecnología se va sumando y no existe una regulación que para encuadrar dichos ilícitos, lo cual implica que el Ministerio Público no cuenta con herramientas legales para combatir dicha acción que causa daños a la población sobre todo a los jóvenes.

El flagelo de la narcoactividad representa una amenaza para la sociedad guatemalteca, principalmente la juventud, en vista que nuestro país ha sido utilizado como puente del tráfico de drogas, principalmente hacia Estados Unidos por su estrategia ubicación geográfica, convirtiéndose además, desafortunadamente en un país consumidor y ahora se le suma que a través de la tecnología muchos jóvenes tienen al alcance esta nueva droga virtual que para muchos es de poco conocimiento pero que tiene los mismos alcances de una droga o estupefaciente de los regulados en la Ley de Narcoactividad.

Por lo tanto surge la iniciativa que el Congreso de la República de Guatemala modifique la Ley Contra la Narcoactividad para la creación del delito de fabricación y distribución de drogas virtuales y así contribuir con la investigación de estos hechos criminales.

Es necesario que el Ministerio Público persiga los hechos de fabricación y distribución de drogas virtuales y así contribuir con la investigación de los hechos que afectan la

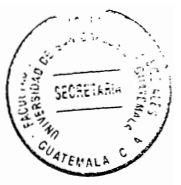

salud mental de los ciudadanos.

El combate a las organizaciones criminales dedicadas a la narcoactividad, es una tarea difícil de realiza, derivado de la sofisticada organización estructural de que están provistas las mismas y ahora se complica aún más puesto que no hay limitantes a la tecnología a nivel mundial para que cuestiones como estas que perjudican a las personas por su consumo virtual.

Es por ello que es Estado debe determinar las atribuciones y limitaciones del Ministerio de Salud Pública y Social. Establecer los tipos penales regulados en la Ley contra el Narcotráfico. Analizar la importancia de la creación del tipo penal de promoción fabricación y distribución de drogas virtuales, determinar cuál es el control que ejerce el Ministerio Publico sobre las drogas virtuales y analizar la funcionalidad de la creación del tipo penal de fabricación y distribución de drogas virtuales.

# **BIBLIOGRAFÍA**

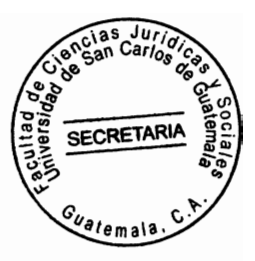

- ALEJOS CÁMBARA, Roberto. Como presentar proyectos de ley. Guatemala. Ed. Piedra Santa, 2001.
- ANCHETA ALVARADO, Ivanova María. Análisis teoría del derecho parlamentario quatemalteco. Facultad de Ciencias Jurídicas y Sociales de la Universidad de San Carlos de Guatemala 2001.
- BINDER BARIZZA, Alberto. Programa para el mejoramiento de la justicia. San de Costa Rica. 1991. (s.e.). José
- BARRIOS, Carlos. Seguridad pública en Guatemala. Guatemala: Ed. Fenix, 2001.
- BATRES MENDEZ, Gioconda y Leda Marenco Marrochi. Sensibilización y /capacitación contra la violencia ejercida sobre mujeres, niñas y niños en Guatemala 1999
- BECCARIA, Cesar. De los delitos y de las penas. 18. Ed. Madrid: ed. Aguilar, 1982.
- CABANELLAS, Guillermo. Diccionario enciclopédico de derecho usual. Ed Helista. Buenos Aires, Argentina 1972
- Corte Suprema de Justicia. Guía conceptual del proceso penal. Guatemala. Diciembre 2000.
- HERNANDEZ GARCÍA, Javier. Conocimiento científico y decisión judicial. Noviembre, Madrid 2005.
- MADRAZO MAZARIEGOS, Sergio y Danilo. El corazón del proceso penal. Ed. Magna Terra, 2009.

Ministerio Público. Manual del fiscal. (s.e.). Guatemala 2001.

MARTINEZ SOLÓRZANO, Rossana. Criminología y criminalística. Ediciones especiales, Guatemala 2001.

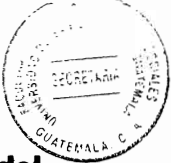

MARROQUIN GUERRA. Otto. El peritaje cultural indígena como forma del *juridico* indigena pluralismo en Guatemala. 1992. www.biblioiuridica.orgllibros/4/1670/11.pdf (Consultado el 28 de septiembre de 2010)

- OSSORIO, Manuel. Diccionario de ciencias jurídicas políticas y sociales. Buenos Aires, Argentina, Ed. Helista, 1981.
- PACHECO GÓMEZ, Máximo. Introducción al derecho. (s.e.) Ed. Jurídica de Chile, Santiago, 1976.
- PEREIRA OROZCO, Alberto. Introducción al estudio del derecho I. 4ª ed.; Guatemala, C. A., Ed. De Pereira, 2004.
- PEREZNIETO, Gustavo. Introducción al estudio del derecho. 3ª ed.; Ed. Harla, México, D.F. 1995.
- REYES CALDERON, José Adolfo. Técnicas criminalísticas. Para el fiscal. Fiscalía General de la República Guatemala. C.A. Ed. Conceptos Lima y Thompson. 1998.

Legislación:

- Constitución Política de la República de Guatemala. Asamblea Nacional Constituvente, 1986.
- Convenio Americano de Derechos Humanos. (Pacto de San José de Costa Rica) Aprobada en la Conferencia de los Estados Americanos de San José de Costa Rica, 1969.
- Ley del Organismo Judicial. Congreso de la República de Guatemala. Decreto número 2-89, 1989.
- Ley Orgánica del Instituto Nacional de Ciencias Forenses de Guatemala. Decreto 32-2006, del Congreso de la República de Guatemala, 2006
- Código Penal. Decreto número 17-73 del Congreso de la República de Guatemala, 1973

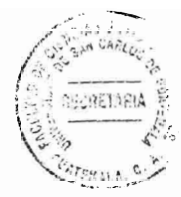

- Código Procesal Penal. Decreto número 51-92, del Congreso de la República de Guatemala, 1992.
- Ley Contra la Narcoactividad. Decreto número 48-92 del Congreso de la Republica de Guatemala, 1992.